Министерство сельского хозяйства Российской Федерации Министерство сельского хозяйства Россииской челерении<br>Новочеркасский инженерио-мелиоративный институт им. А.К. Кортунова ФГБОУ ВО Донской ГАУ **Утверждаю»** ЛХФ тета Лека С.Н. Кружилин  $2016$  $\overline{\mathcal{O}}\mathcal{S}$ РАБОЧАЯ ПРОГРАММА Б1.В.03\_«Лесоведение» - 61.8.03 «лесовессение» Дисциплины 35.03.01 - «Лесное дело» Направление(я) подготовки (код, полное наименование направления подготовки) Лесное хозяйство - Лесное хозяйство<br>(полное наименование профиля ОПОП направления подготовки) Профиль (и) высшее образование - бакалавриат Уровень образования (бакалавриат, магистратура) очная, заочная Форма(ы) обучения (очная, очно-заочная, заочная) (очная, очно-заочная, заставитет, ЛХФ) Лесохозяиственный факультета, сокращённое)<br>(полное наименование факультета, сокращённое) Факультет лное наименование факультеты, совращий.<br>Лесоводства и лесных мелиораций. ЛиЛМ Песоводства и десных менюрации, сигнались<br>(полное, сокращенное наименование кафедры) Кафедра (полное, сокращенное наименование качествии)<br>35.03.01 - «Лесное дело» (квалификация «бакалавр») Составлена с учётом требований ФГОС ВО по направле-(шифр и наименование направления подготовки) нию(им) подготовки, 1 октября 2015 г. № 1082 утверждённого приказом Ми-(дата утверждения ФГОС ВО, № приказа) нобрнауки России Богданова И.Б. доц. каф. Л и ЛМ  $(Φ. Η. Ο.)$ Разработчик (и) (подпись (должность, кафедpa) от «29 в 08 2016 г Обсуждена и согласована: протокол Кафедра Кафедра<br>(сокращенное наименование кафедры) Таннокевич В.В.  $(\Phi$ .H.O.) Заведующий кафедрой (поля Чалая С.В.  $(\Phi, M, O.)$ Заведующая библиотекой  $(0)$ printers. от «31» 08 2016 г. nportunoa Na Учебно-методическая комиссия факультета ДОКУМЕНТ ПОДПИСАН ЭЛЕКТРОННОЙ ПОДПИСЬЮ

Сертификат: 03F24D8300D7AE5FBC4DEAFDF2821DE436 Владелец: Мельник Татьяна Владимировна Действителен: с 19.07.2022 до 19.10.2023

# **1. ПЛАНИРУЕМЫЕ РЕЗУЛЬТАТЫ ОБУЧЕНИЯ ПО ДИСЦИПЛИНЕ, СООТНЕСЕННЫЕ С ПЛАНИРУЕМЫМИ РЕЗУЛЬТАТАМИ ОСВОЕНИЯ ОБРАЗОВАТЕЛЬНОЙ ПРОГРАММЫ**

Планируемые результаты обучения по дисциплине направлены на формирование следующих компетенций образовательной программы 35.03. 01«Лесное дело»,

- знанием закономерности лесовозобновления, роста и развития насаждений в различных климатических, географических и лесорастительных условиях при различной интенсивности их использования (ОПК-7). - способностью применять результаты оценки структуры лесного фонда при обосновании целесообразности и планировании мероприятий на объектах профессиональной деятельности лесного и лесопаркового хозяйства в целях достижения оптимальных лесоводственных и экономических результатов (ПК-5).

Соотношение планируемых результатов обучения по дисциплине с планируемыми результатами освоения образовательной программы:

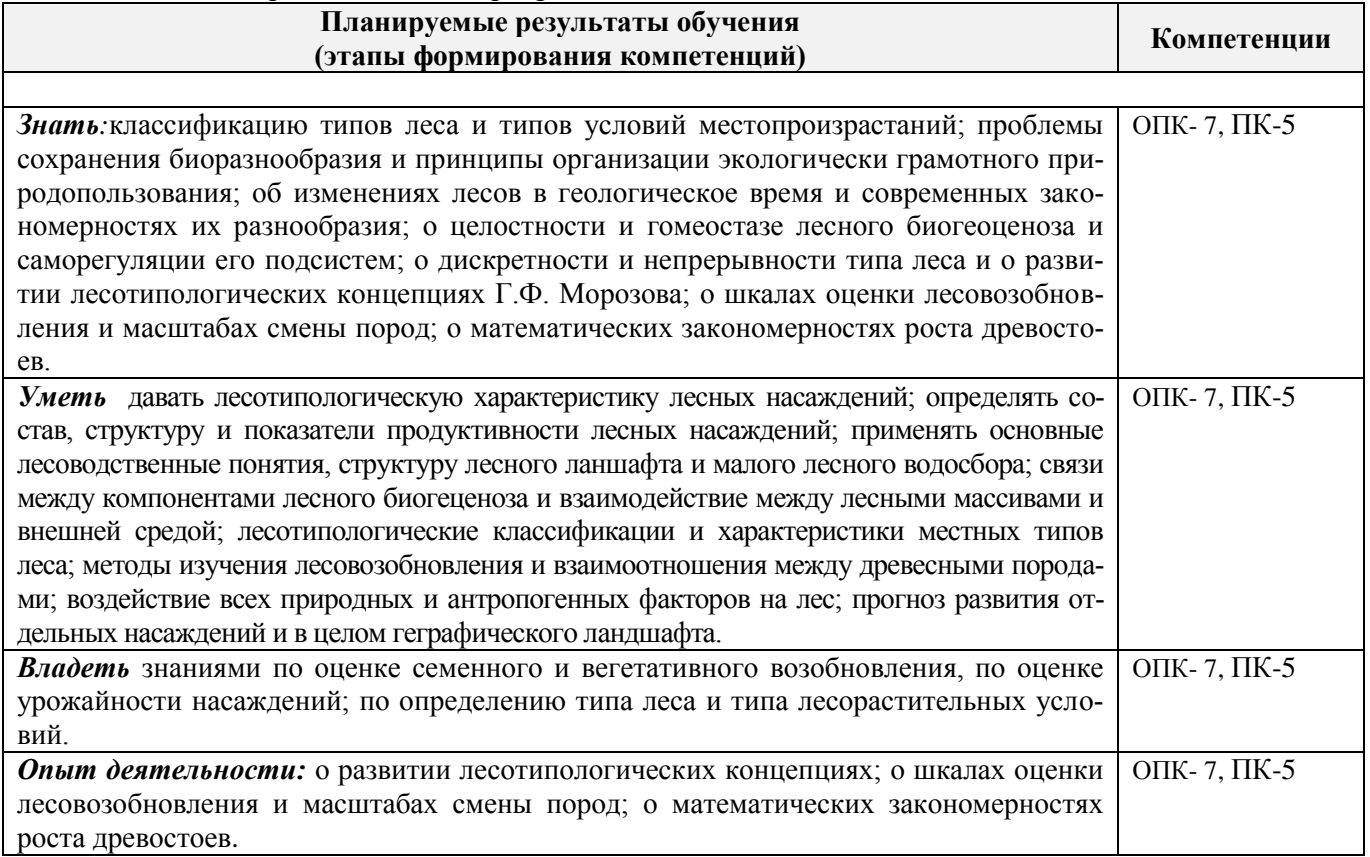

## **2. МЕСТО ДИСЦИПЛИНЫ В СТРУКТУРЕ ОБРАЗОВАТЕЛЬНОЙ ПРОГРАММЫ**

Дисциплина Лесоведение» относится к базовой части блока 1, изучается в 4 семестре по очной форме обучения и на 4 курсе по заочной форме обучения.

Предшествующие и последующие дисциплины (компоненты образовательной программы) формирующие указанные компетенции.

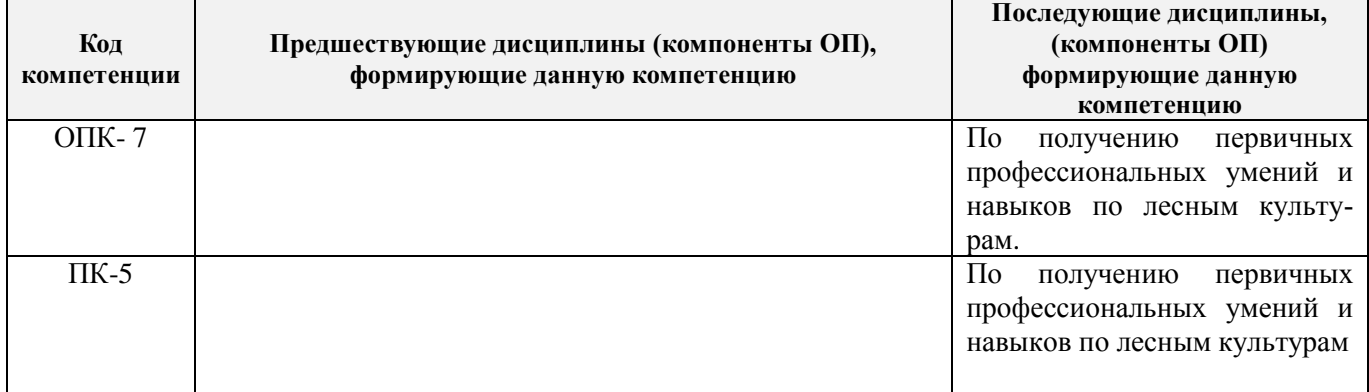

# **3**. **ОБЪЕМ ДИСЦИПЛИНЫ В ЗАЧЕТНЫХ ЕДИНИЦАХ С УКАЗАНИЕМ КОЛИЧЕСТВА АКАДЕМИЧЕСКИХ ЧАСОВ, ВЫДЕЛЕННЫХ НА КОНТАКТНУЮ РАБОТУ ОБУЧАЮЩИХСЯ С ПРЕПОДАВАТЕЛЕМ И НА САМОСТОЯТЕЛЬНУЮ РАБОТУ**

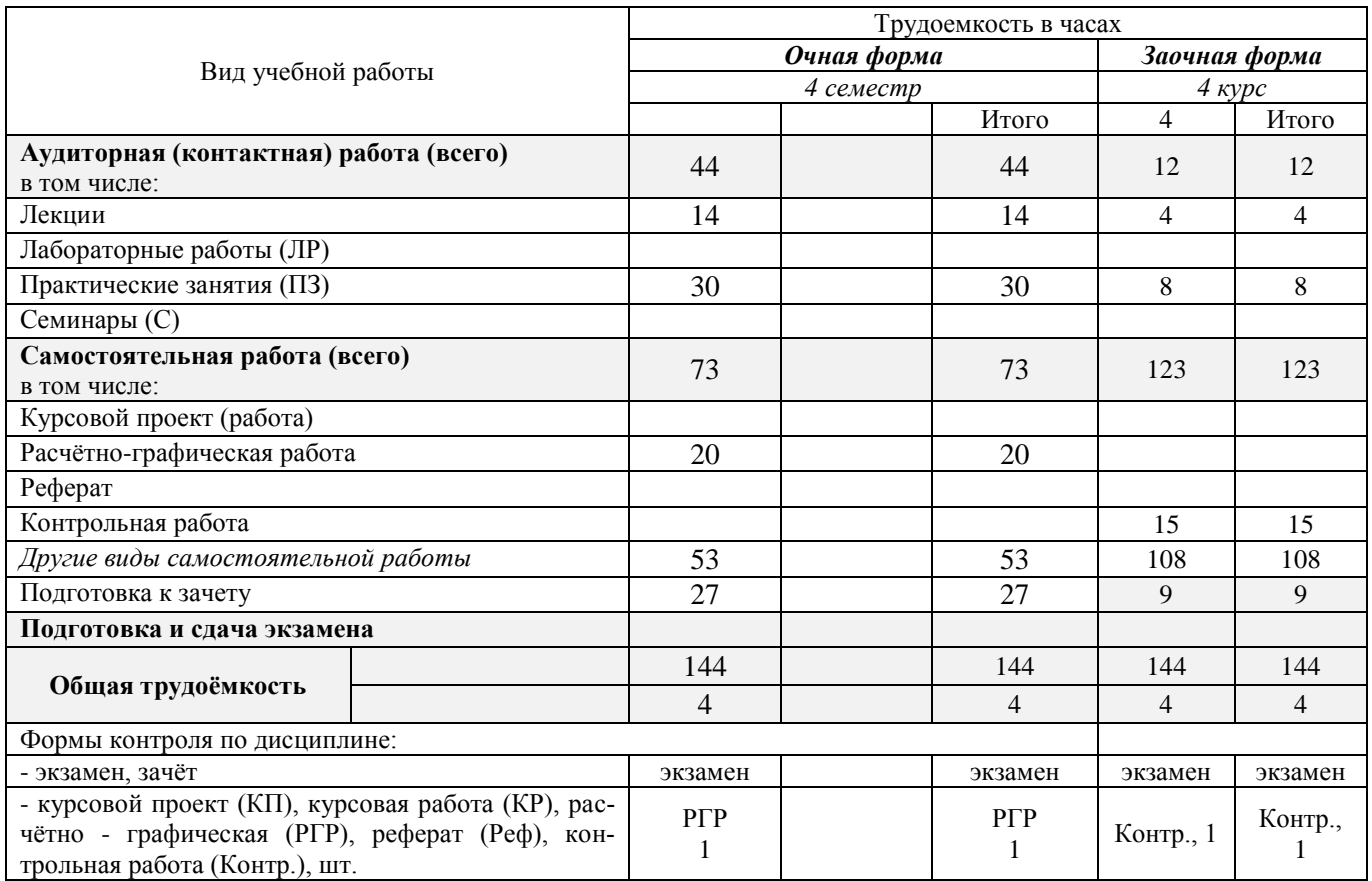

# **4. СОДЕРЖАНИЕ ДИСЦИПЛИНЫ**

# **4.1 Очная форма обучения**

4.1.1 Разделы (темы) дисциплины и виды занятий

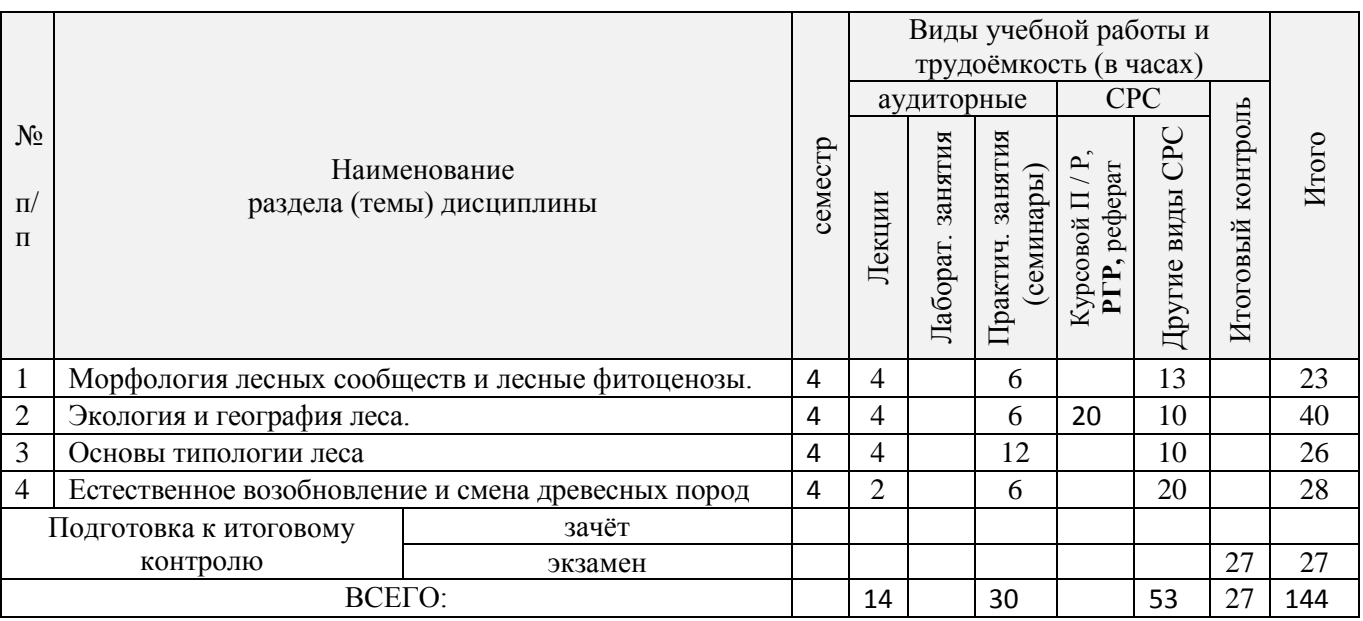

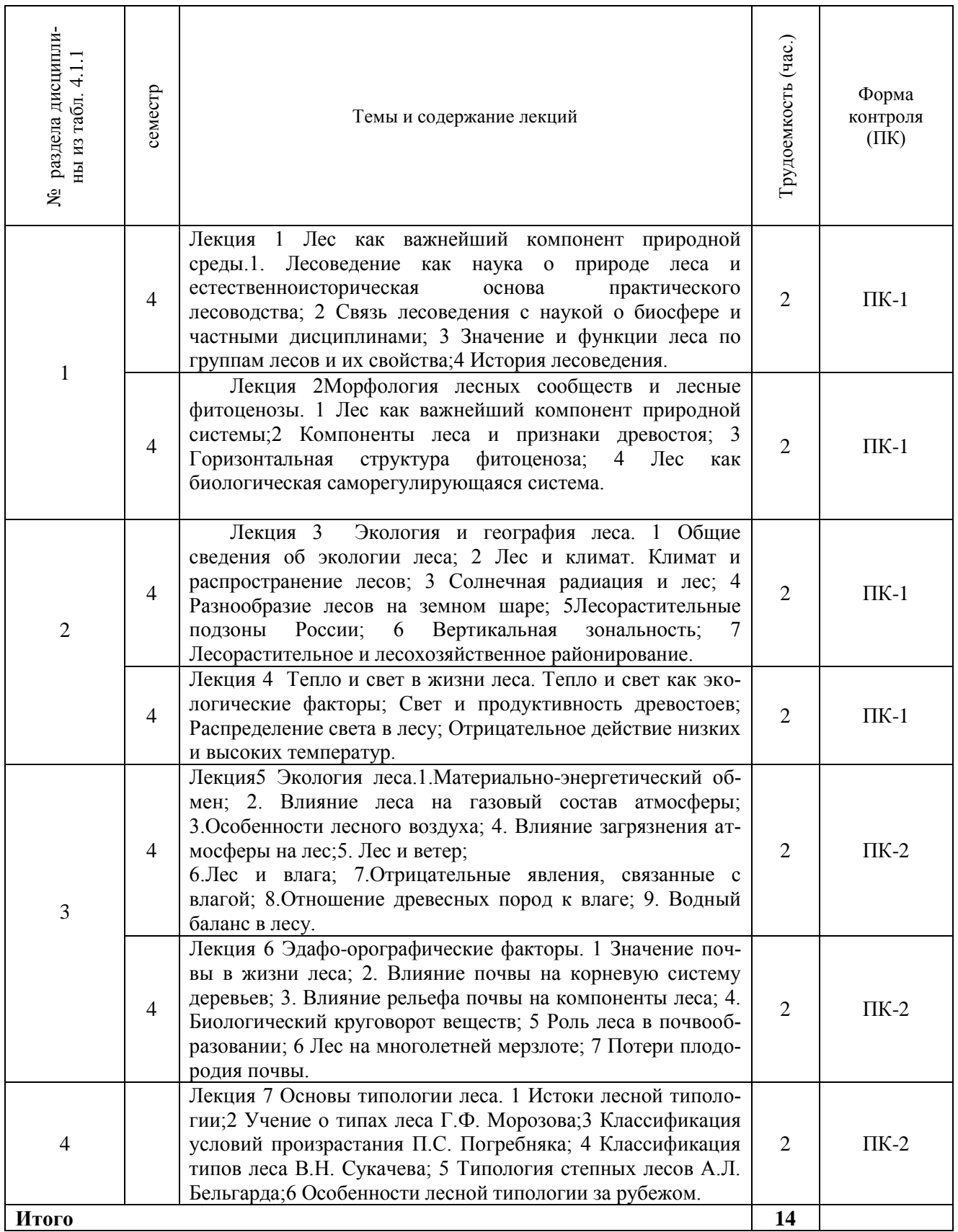

# 4.1.2 Содержание разделов дисциплины (по лекциям)

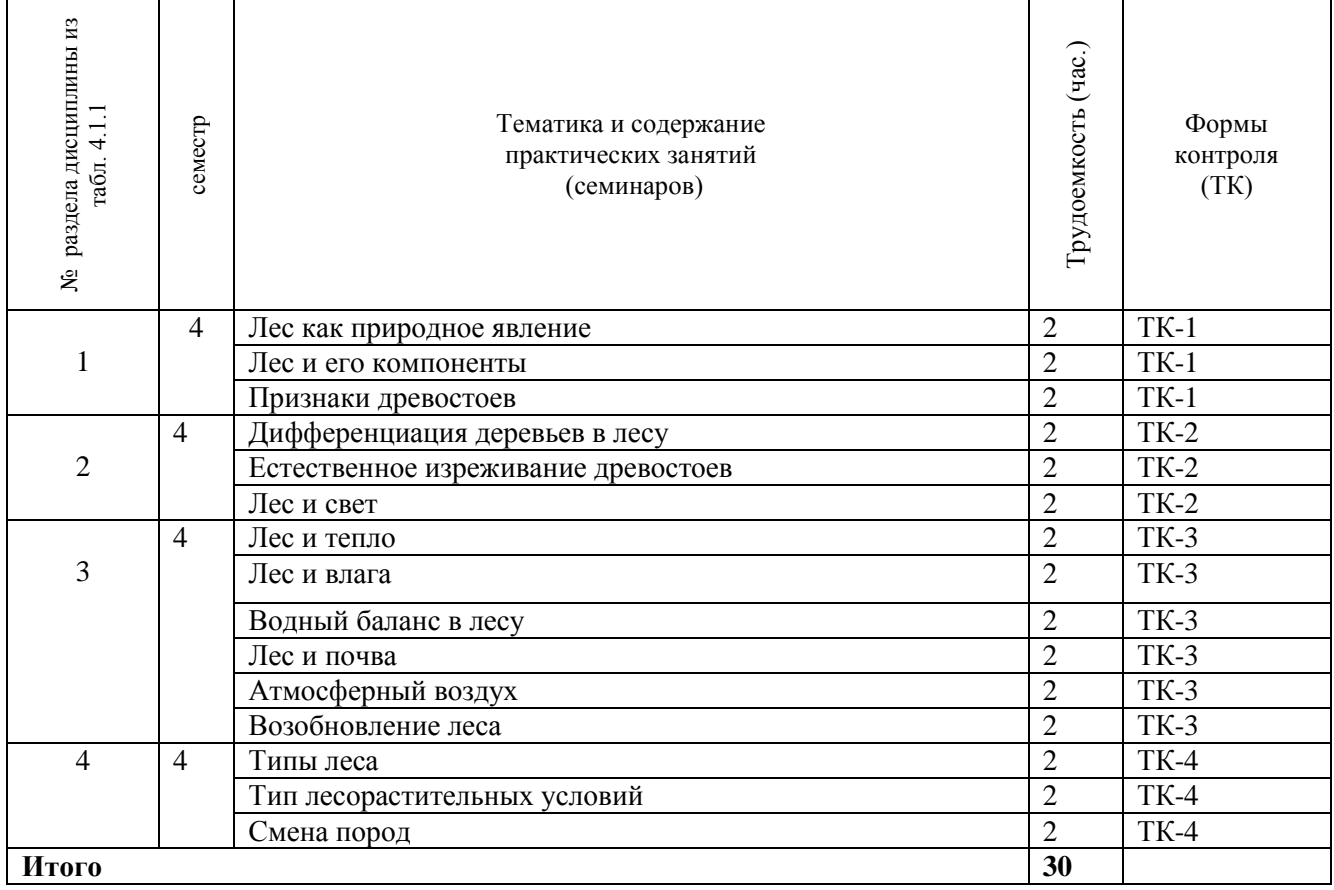

# 4.1.3 Практические занятия (семинары)

# 4.1.4 Лабораторные занятия

Учебным планом не предусмотрен.

# 4.1.5 Самостоятельная работа

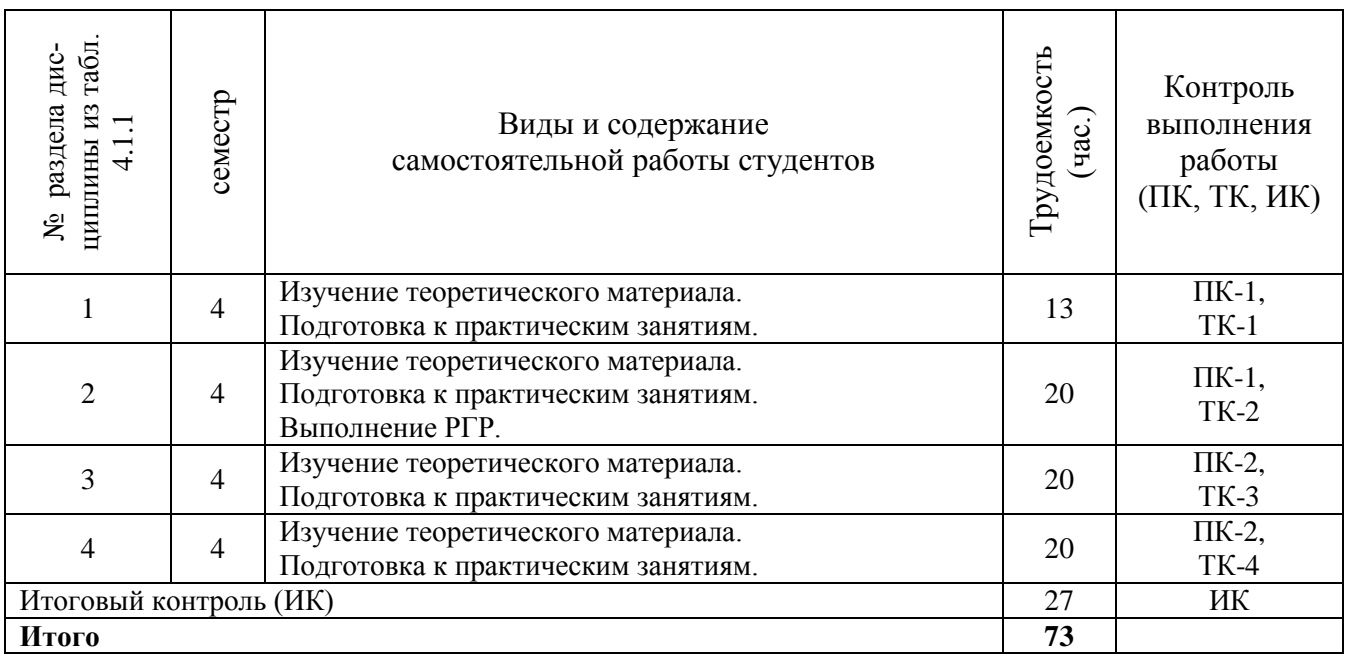

### **.2 Заочная форма обучения**

4.2.1 Разделы (темы) дисциплины и виды занятий

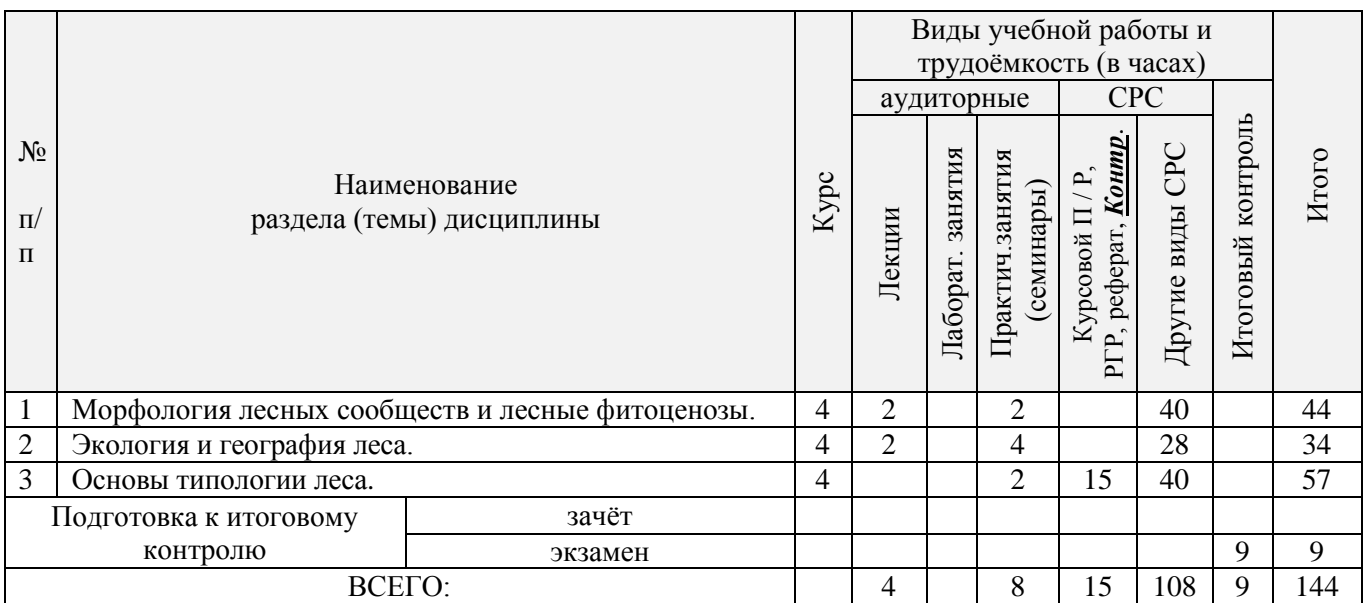

# 4.2.2 Содержание разделов дисциплины (по лекциям)

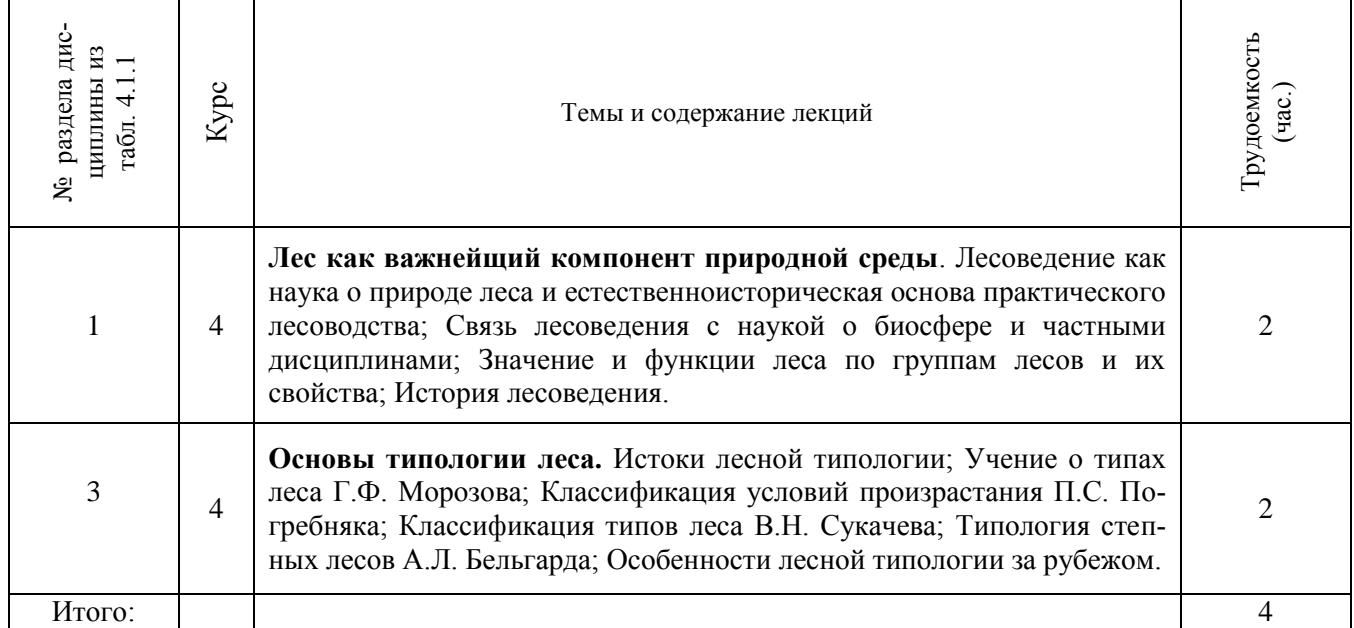

# 4.2.3 Практические занятия (семинары)

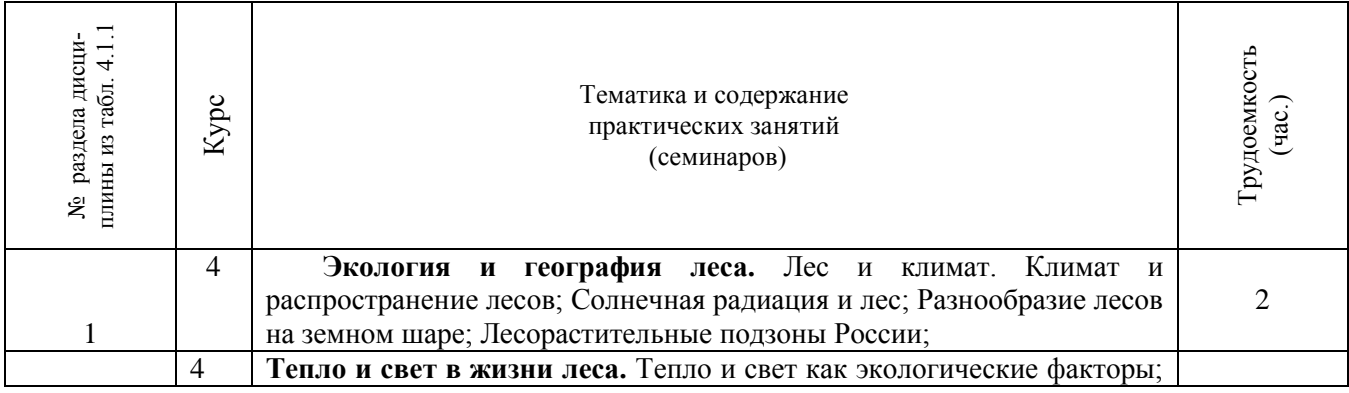

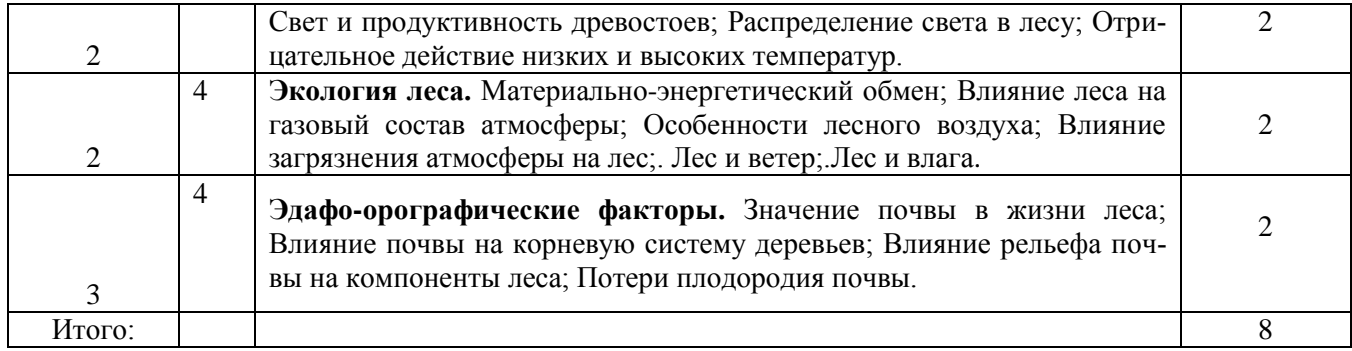

# 4.2.4 Лабораторные занятия – не предусмотрены.

# 4.2.5 Самостоятельная работа

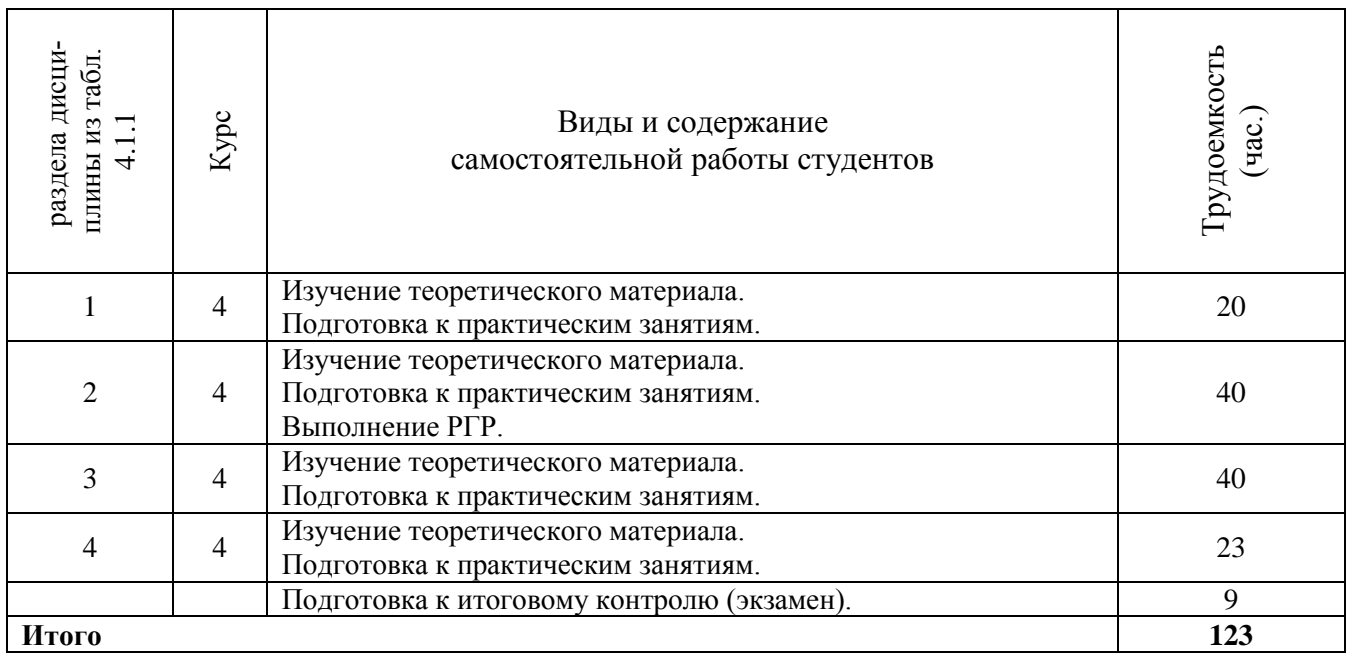

# **4.3 Соответствие компетенций, формируемых при изучении дисциплины, и видов занятий**

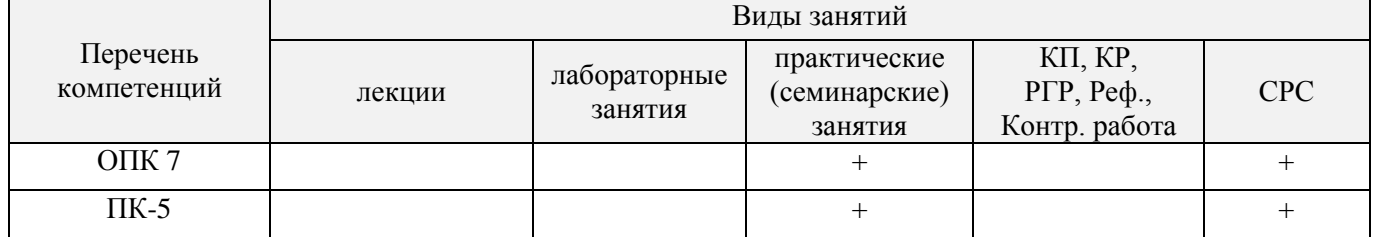

# **5. ОБРАЗОВАТЕЛЬНЫЕ ТЕХНОЛОГИИ ИНТЕРАКТИВНОГО ОБУЧЕНИЯ**

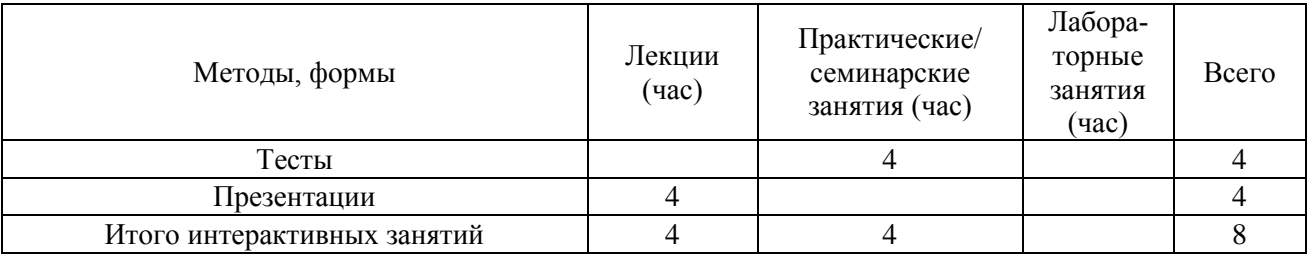

### **6. ПЕРЕЧЕНЬ УЧЕБНО-МЕТОДИЧЕСКОГО ОБЕСПЕЧЕНИЯ ДЛЯ САМОСТОЯТЕЛЬНОЙ РАБОТЫ ОБУЧАЮЩИХСЯ**

1. Методические указания по организации самостоятельной работы обучающихся в НИМИ ДГАУ (введ. в действие приказом директора №106 от 19 июня 2015г.).

 2. Танюкевич, В.В. Лесоведение [Электронный ресурс] : метод. указ. к вып. расч.-граф. работы для студ. спец 250201– «Лесн. хоз-во» и направления 250100.62 «Лесное дело» /В.В. Танюкевич, И.Б. Богданова; Новочерк. гос. мелиор. акад. - Электрон. дан.- Новочеркасск, 2007.- ЖМД; PDF;62 КБ.- Систем. требования: IBM PC/Windows 7. Adode Acrobat 9.- Загл. с экрана

 3. . Маркова И.С. Лесоведение [Электронный ресурс] : метод. указ. к вып. контр. работы для студ. заоч. обучения по спец 250201– «Лесн. хоз-во» и направл. 250100.62 «Лесное дело»/ И.С. Маркова, И.Б. Богданова. Новочерк. гос. мелиор. акад., каф. лесоводства и лесных мелиор.; - Электрон. дан.- Новочеркасск, 2013.- ЖМД; PDF; 60 КБ.- Систем. требования: IBM PC/Windows 7. Adode Acrobat 9.- Загл. с экрана

### **7. ФОНД ОЦЕНОЧНЫХ СРЕДСТВ ДЛЯ КОНТРОЛЯ УСПЕВАЕМОСТИ И ПРОВЕДЕНИЯ ПРОМЕЖУТОЧНОЙ АТТЕСТАЦИИ ОБУЧАЮЩИХСЯ ПО ДИСЦИПЛИНЕ**

### **Вопросы итогового контроля:**

- 1. Понятие о лесе.
- 2. Связь лесоведения с другими дисциплинами.
- 3. Подразделение лесов по целевому назначению.
- 4. Краткая история лесоведения.
- 5. Лес как важнейший компонент природной системы.
- 6. Экологические факторы и лес.
- 7. Лес как биологическая саморегулирующаяся система.
- 8. Факторы лесообразования.
- 9. Компоненты леса.
- 10. Признаки древостоя.
- 11. Значение климата в лесоводстве.
- 12. Солнечная радиация и лес.
- 13. Значение света в жизни леса.
- 14. Методы определения светолюбия.
- 15. Значение тепла в жизни леса.
- 16. Отношение древесных пород к теплу.
- 17. Лес и влага.
- 18. Водный баланс в лесу.
- 19. Материально-энергетический обмен в лесу.
- 20. Влияние леса на газовый состав атмосферы.
- 21. Особенности лесного воздуха.
- 22. Лес и ветер.
- 23. Значение почвы в жизни леса.
- 24. Влияние почвы на корневую систему деревьев.
- 25. Влияние рельефа и почвы на компоненты леса.
- 26. Требовательность и потребность лесных растений в химических элементах.
- 27. Биологический круговорот веществ в лесу.
- 28. Роль леса в почвообразовании.
- 29. Взаимоотношения между компонентами фитоценоза.
- 30. Роль фауны в лесном биогеоценозе.
- 31. Методы возобновления леса.
- 32. Виды лесовозобновления и размножения древесных пород.
- 33. Дифференциация деревьев в лесу и естественное изреживание.
- 34. Естественный и искусственный отбор.
- 35. Стадии развития одновозрастных насаждений семенного происхождения.
- 36. Возникновение и развитие одновозрастных насаждений.
- 37. Смена пород.
- 38. Причины и виды смены пород.
- 39. Биологическая и экологическая оценка смены древесных пород.
- 40. Истоки лесной типологии.
- 41. Учение о типах насаждений Г.Ф. Морозова.
- 42. Классификация условий произрастания П.С. Погребняка.
- 43. Классификация типов леса В.Н. Сукачева.
- 44. Типология степных лесов А.Л. Бельгарда.

45. Особенности лесной типологии за рубежом.

Для контроля успеваемости студентов и результатов освоения дисциплины «Лесоведение» применяется бально-рейтинговая система. В качестве оценочных средств используются:

- для контроля освоения теоретических знаний в течение семестра проводятся 2 промежуточных контроля (ПК1, ПК2);

- для оценки практических знаний в течение семестра проводятся 4 текущих контроля (ТК1, ТК2, ТК3, ТК4).

Содержание вышеуказанных оценочных средств приводятся ниже.

Теоретический материал промежуточного контроля ПК1:

- основные разделы лесной пирологии;

- государственное значение охраны лесов от пожаров;
- торфяные пожары, причины лесоторфяных пожаров;
- экологические последствия лесных и торфяных пожаров;
- охарактеризуйте два типа горения, их особенности;

- каковы основные причины и условия возникновения лесных и торфяных пожаров;

- как изменяются пожароопасные периоды по мере продвижения от экватора;

- перечислите метеорологические элементы погоды, наиболее существенно влияющие на пожарную опасность в лесу;

- как можно рассчитать скорость распространения низового пожара по фронту, флангам и тылу;

- от чего зависит возникновение лесных и торфяных пожаров, их вид, скорость распространения и интенсивность процесса горения;

Теоретический материал промежуточного контроля ПК2:

- что закладывается в основу организация охраны лесов от пожаров;
- что относится к специализированным пожарным подразделениям;
- назовите основную цель пожарной профилактики;
- по каким направлениям проводят мероприятия по обнаружению лесных и торфяных пожаров;
- как спутниковая информация помогает в борьбе с лесными и торфяными пожарами;
- расскажите о наземном и авиационном патрулировании;
- перечислите основные стадии ликвидации лесного и торфяного пожара;
- расскажите о последствиях лесных и торфяных пожаров на лес;
- какую классификацию гарей разработал И.С. Мелехов;
- от чего зависит пожароустойчивость насаждений;
- какие статьи в Лесном Кодексе предусмотрены за нарушения правил пожарной безопасности;

- как соблюдается техника безопасности при тушении лесного и торфяного пожара.

Содержание текущего контроля ТК1:

- опрос по темам практических занятий №1;

Содержание текущего контроля ТК2:

- опрос по темам практических занятий №4, №5, №6, № 7;
- сдача РГР;

Содержание текущего контроля ТК3:

- опрос по темам практических занятий №8, №9, № 10;

Содержание текущего контроля ТК4:

### *Итоговый контроль (ИК)* – **экзамен**.

### **Расчетно-графическая работа студентов очной формы обучения**

Расчетно-графическая работа (РГР) на тему **«**Расчѐт депонирования углерода и продуцирования кислорода лесонасаждениями**»**. Целью выполнения РГР является закрепление теоретических знаний

В задачи РГР входит:

1. Депонирование углерода и продуцирование кислорода древесными

растениями;

- 2. Расчѐт депонирования углерода и продуцирования кислорода лесонасаждениями;
- 3. Методика расчѐта;
- 4. Экономическая ценность депонирования углерода и продуцирования кислорода;

*Структура пояснительной записки расчетно-графической работы и ее ориентировочный объём*

Титульный лист Задание(1 с.) Содержание (1 с.) Введение (1 с.)

1. Расчѐт депонирования углерода и продуцирования кислорода; (8 с.)

2. График депонирования углерода и продуцирования кислорода; (1 с.)

Заключение (0,5с.) Список использованных источников (0,5с.)

Выполняется РГР студентом индивидуально под руководством преподавателя во внеаудиторное время, самостоятельно. Срок сдачи законченной работы на проверку руководителю указывается в задании. После проверки и доработки указанных замечаний, работа защищается. При положительной оценке выполненной студентом работе на титульном листе работы ставится - "зачтено".

### **Контрольная работа студентов заочной формы обучения**

Работа состоит из шести вопросов, охватывающих курс дисциплины, и выполняется по одному из указанных вариантов. Выбор варианта определяется первой буквой фамилии студента и последней цифрой зачетной книжки.

Перечень вариантов заданий контрольной работы, методика ее выполнения и необходимая литература приведены в методических указаниях для написания контрольной работы.

### **8. УЧЕБНО-МЕТОДИЧЕСКОЕ И ИНФОРМАЦИОННОЕ ОБЕСПЕЧЕНИЕ ДИСЦИПЛИНЫ**

### **8.1 Основная литература**

 1. Смирнов А.П. Лесоведение [Текст]: учеб. пособие по спец. «Лесное и лесопарковое хозяйство» /А.П.Смирнов.- М.: Академия, 2011. – 160 с. (10 экз.)

 2. Смирнов А.П. Лесоведение [Электронный ресурс]: учеб. пособие по спец. «Лесное и лесопарковое хозяйство» /А.П.Смирнов.- М.: Лань, 2011. – Режим доступа: [http://e.lanbook.com/.](http://e.lanbook.com/) – 29.05.2016.

3. Сеннов, С.Н. Лесоведение и лесоводство [Текст]: учебник [для вузов по направл. «Лесн. дело»]/С.Н. Сеннов - 3-е изд., перераб. и доп. – СПб.[и др.]: «Лань», 2011. – 329 с. (10 экз.)

4. Сеннов, С.Н. Лесоведение и лесоводство [Электронный ресурс]: учебник [для вузов по направл.

«Лесн. дело»] /С.Н. Сеннов - 3-е изд., перераб. и доп. – СПб.[и др.]: «Лань», 2011. – 329 с. – Режим доступа: [http://e.lanbook.com.-](http://e.lanbook.com.-/) – 29.05.2016.

5. Маркова, И.С. Лесоведение [Текст]: курс лекций для студ. направления. 250100.62 – «Лесное дело» / И.С. Маркова, И.Б. Богданова; Новочерк. гос. мелиор. акад – Новочеркасск, 2013. – 88 с. (23 экз.)

6. Маркова, И.С. Лесоведение [Электронный ресурс]: курс лекций для студ. направления. 250100.62 – «Лесное дело» / И.С. Маркова, И.Б. Богданова; Новочерк. гос. мелиор. акад – Электрон. дан. - Новочеркасск, 2013. ЖМД; PDF; 1,05 МБ. – Систем. требования: IBM PC/ Windows 7. Adode Acrobat 9.- Загл с экрана.

7. Маркова, И.С. Лесоведение [Текст]: учебное пособие для студ. направления. 250100.62 – «Лесное дело» / И.С. Маркова; Новочерк. гос. мелиор. акад – Новочеркасск, 2014. – 66 с. (20 экз.)

6. Маркова, И.С. Лесоведение [Электронный ресурс]: учебное пособие для студ. направления. 250100.62 – «Лесное дело» /; Новочерк. гос. мелиор. акад – Электрон. дан. - Новочеркасск, 2014. ЖМД; PDF; 882 КБ.- – Систем. требования: IBM PC/ Windows 7. Adode Acrobat 9.- Загл с экрана.

### **8.2 Дополнительная литература**

7. Маркова, И.С. Лесоведение [Текст]: практикум для студ. спец. 250201 - «Лесное хозяйство». / И.С. Маркова; Новочерк. гос. мелиор. акад. - Новочеркасск, 2007. – 66 с. (39 экз).

8. Маркова, И.С. Лесоведение [Электронный ресурс] : практикум для студ. спец. 250201 - «Лесное хозяйство» / И.С. Маркова; Новочерк. гос. мелиор. акад. - Электрон. дан.- Новочеркасск, 2007.- ЖМД; PDF;882 КБ.- Систем. требования: IBM PC/Windows 7. Adode Acrobat 9.- Загл. с экрана

9. Лесной кодекс Российской Федерации [Электронный ресурс]: федер. закон РФ от 04.12.2006 №200; ред от 03.07.2016; с изм. И доп., вступившими в силу с 01.10.2016. - Электрон. дан. - Режим доступа: [http://www.consultant.ru/](http://www.consultant.ru/-)- 20.07. 2016.

10. Танюкевич, В.В. Лесоведение [Текст]: метод. указ. к вып. расч.-граф. работы для студ. спец 250201– «Лесн. хоз-во» и направления 250100.62 «Лесное дело» /В.В. Танюкевич, И.Б. Богданова; Новочерк. гос. мелиор. акад. - Новочекасск, 2013 .- 12с. (25 экз).

11. Танюкевич, В.В. Лесоведение [Электронный ресурс] : метод. указ. к вып. расч.-граф. работы для студ. спец 250201– «Лесн. хоз-во» и направления 250100.62 «Лесное дело» /В.В. Танюкевич, И.Б. Богданова; Новочерк. гос. мелиор. акад. - Электрон. дан.- Новочеркасск, 2007.- ЖМД; PDF;62 КБ.- Систем. требования: IBM PC/Windows 7. Adode Acrobat 9.- Загл. с экрана

12. Маркова И.С. Лесоведение [Текст]: метод. указ. к вып. контр. работы для студ. заоч. обучения по спец 250201– «Лесн. хоз-во» и направл. 250100.62 «Лесное дело» / И.С. Маркова, И.Б. Богданова. - Новочерк. гос. мелиор. акад., каф. лесоводства и лесных мелиор.; - Новочекасск, 2013.- 24 с. (20 экз.)

13. Маркова И.С. Лесоведение [Электронный ресурс] : метод. указ. к вып. контр. работы для студ. заоч. обучения по спец 250201– «Лесн. хоз-во» и направл. 250100.62 «Лесное дело»/ И.С. Маркова, И.Б. Богданова. Новочерк. гос. мелиор. акад., каф. лесоводства и лесных мелиор.; - Электрон. дан.- Новочеркасск, 2013.- ЖМД; PDF; 60 КБ.- Систем. требования: IBM PC/Windows 7. Adode Acrobat 9.- Загл. с экрана

### **8.3 Перечень ресурсов информационно-телекоммуникационной сети «Интернет», необходимых для освоения дисциплины, в том числе современных профессиональных баз данных и информационных справочных систем.**

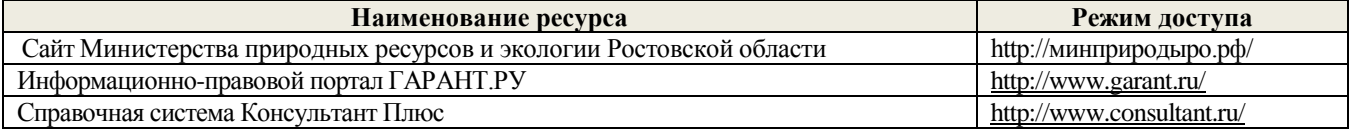

### **8.4 Методические указания для обучающихся по освоению дисциплины**

1. Положение о текущей аттестации обучающихся в НИМИ ДГАУ [Электронный ресурс] (введено в действие приказом директора №119 от 14 июля 2015 г.) / Новочерк. инж.-мелиор. ин-т Донской ГАУ.- Электрон. дан.- Новочеркасск, 2015.- Режим доступа: [http://www.ngma.su](http://www.ngma.su/)

2.Типовые формы титульных листов текстовой документации, выполняемой студентами в учебном процессе [Электронный ресурс] / Новочерк. инж.-мелиор. ин-т Донской ГАУ.-Электрон. дан.- Новочеркасск, 2015.- Режим доступа: [http://www.ngma.su](http://www.ngma.su/)

3. Положение о курсовом проекте (работе) обучающихся, осваивающих образовательные программы бакалавриата, специалитета, магистратуры[Электронный ресурс] (введ. в действие приказом директора №120 от 14 июля 2015г.) / Новочерк. инж.-мелиор. ин-т Донской ГАУ.-Электрон. дан.- Новочеркасск, 2015.- Режим доступа: [http://www.ngma.su](http://www.ngma.su/)

Приступая к изучению дисциплины необходимо в первую очередь ознакомиться с содержанием РПД. Лекции имеют целью дать систематизированные основы научных знаний об общих вопросах дисциплины. При изучении и проработке теоретического материала для обучающихся необходимо:

- повторить законспектированный на лекционном занятии материал и дополнить его с учетом рекомендованной по данной теме литературы;

- при самостоятельном изучении темы сделать конспект, используя рекомендованные в РПД литературные источники и ресурсы информационно-телекоммуникационной сети «Интернет».

**8.5 Перечень информационных технологий, используемых при осуществлении образовательного процесса, программного обеспечения, современных профессиональных баз данных и информационных справочных систем, для освоения обучающимися дисциплины** 

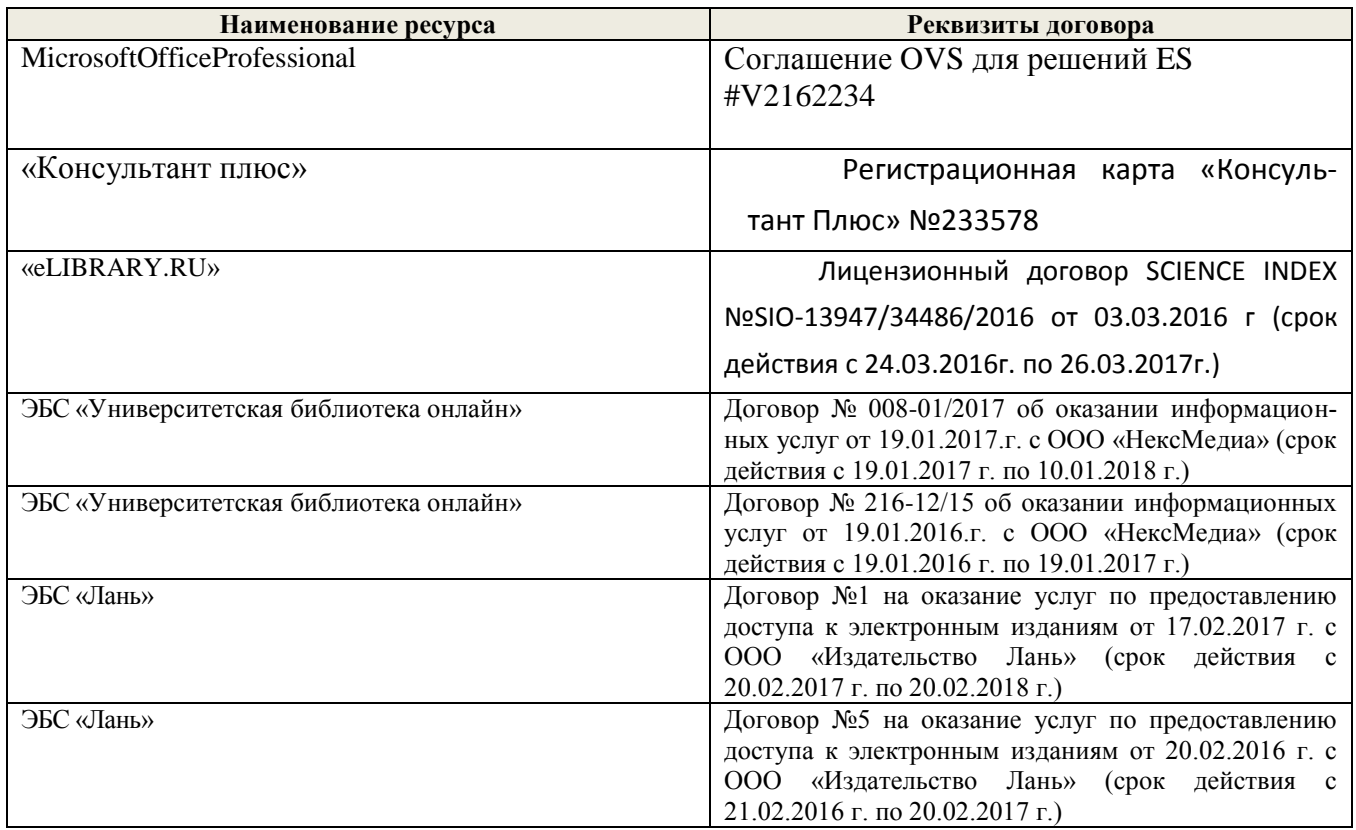

## **9. ОПИСАНИЕ МАТЕРИАЛЬНО-ТЕХНИЧЕСКОЙ БАЗЫ, НЕОБХОДИМОЙ ДЛЯ ОСУЩЕСТВЛЕНИЯ ОБРАЗОВАТЕЛЬНОГО ПРОЦЕССА ПО ДИСЦИПЛИНЕ**

Преподавание дисциплины осуществляется в специальных помещениях – учебных аудиториях для проведения занятий лекционного типа, семинарского типа (практические занятия), групповых и индивидуальных консультаций, текущего контроля и промежуточной аттестации, а также помещениях для самостоятельной работы. Специальные помещения укомплектованы специализированной мебелью и техническими средствами обучения, служащими для представления учебной информации большой аудитории.

Лекционные занятия проводятся в аудитории (ауд. 24), оснащенной наборами демонстрационного оборудования (экран, проектор, акустическая система и учебно-наглядными пособиями.

Практические занятия проводятся в аудитории 24, оснащенной необходимыми учебно-наглядными пособиями.

Для текущего контроля также используется ауд*.* 27а*,* оснащенное компьютерной техникой и комплектом тестовых заданий.

Для самостоятельной работы используется помещение (ауд.27а), оснащенное компьютерной техникой с возможностью подключения к сети "Интернет" и обеспечением доступа в электронную информационно-образовательную среду организации.

Помещение для хранения и профилактического обслуживания учебного оборудования – ауд. 31.

Обучающиеся из числа лиц с ограниченными возможностями здоровья обеспечены печатными и (или) электронными образовательными ресурсами в формах, адаптированных к ограничениям их здоровья.

### **10. ОСОБЕННОСТИ ОРГАНИЗАЦИИ ОБРАЗОВАТЕЛЬНОГО ПРОЦЕССА ПО ДИСЦИПЛИНЕ ДЛЯ ИНВАЛИДОВ И ЛИЦ С ОГРАНИЧЕННЫМИ ВОЗМОЖНОСТЯМИ**

Содержание дисциплины и условия организации обучения для обучающихся с ограниченными воз-

можностями здоровья и инвалидов корректируются при наличии таких обучающихся в соответствии с индивидуальной программой реабилитации инвалида, а так же методическими рекомендациями по организации образовательного процесса для обучения инвалидов и лиц с ограниченными возможностями здоровья в образовательных организациях высшего образования (утв. Минобрнауки России 08.04.2014 №АК-44-05 вн), Положением о методике сценки степени возможности включения лиц с ограниченными возможностями здоровья и инвалидов в общий образовательный процесс (НИМИ, 2015); Положением об обучении лиц с ограниченными возможностями здоровья и инвалидов в Новочеркасском инженерно-мелиоративном институте (НИМИ, 2015).

### **11. ДОПОЛНЕНИЯ И ИЗМЕНЕНИЯ В РАБОЧЕЙ ПРОГРАММЕ**

В рабочую программу на **2017 - 2018** учебный год вносятся следующие изменения – Обновлено и актуализировано содержание следующих разделов и подразделов рабочей программы:

### **6 ПЕРЕЧЕНЬ УЧЕБНО-МЕТОДИЧЕСКОГО ОБЕСПЕЧЕНИЯ ДЛЯ САМОСТОЯТЕЛЬНОЙ РАБОТЫ ОБУЧАЮЩИХСЯ**

1. Методические указания по организации самостоятельной работы обучающихся в НИМИ ДГАУ (введ. в действие приказом директора №106 от 19 июня 2015г.).

 2. Танюкевич, В.В. Лесоведение [Электронный ресурс] : метод. указ. к вып. расч.-граф. работы для студ. спец 250201– «Лесн. хоз-во» и направления 250100.62 «Лесное дело» /В.В. Танюкевич, И.Б. Богданова; Новочерк. гос. мелиор. акад. - Электрон. дан.- Новочеркасск, 2007.- ЖМД; PDF;62 КБ.- Систем. требования: IBM PC/Windows 7. Adode Acrobat 9.- Загл. с экрана

 3. . Маркова И.С. Лесоведение [Электронный ресурс] : метод. указ. к вып. контр. работы для студ. заоч. обучения по спец 250201– «Лесн. хоз-во» и направл. 250100.62 «Лесное дело»/ И.С. Маркова, И.Б. Богданова. Новочерк. гос. мелиор. акад., каф. лесоводства и лесных мелиор.; - Электрон. дан.- Новочеркасск, 2013.- ЖМД; PDF; 60 КБ.- Систем. требования: IBM PC/Windows 7. Adode Acrobat 9.- Загл. с экрана

### **7. ФОНД ОЦЕНОЧНЫХ СРЕДСТВ ДЛЯ КОНТРОЛЯ УСПЕВАЕМОСТИ И ПРОВЕДЕНИЯ ПРОМЕЖУТОЧНОЙ АТТЕСТАЦИИ ОБУЧАЮЩИХСЯ ПО ДИСЦИПЛИНЕ**

### **Вопросы итогового контроля:**

- 1. Понятие о лесе.
- 2. Связь лесоведения с другими дисциплинами.
- 3. Подразделение лесов по целевому назначению.
- 4. Краткая история лесоведения.
- 5. Лес как важнейший компонент природной системы.
- 6. Экологические факторы и лес.
- 7. Лес как биологическая саморегулирующаяся система.
- 8. Факторы лесообразования.
- 9. Компоненты леса.
- 10. Признаки древостоя.
- 11. Значение климата в лесоводстве.
- 12. Солнечная радиация и лес.
- 13. Значение света в жизни леса.
- 14. Методы определения светолюбия.
- 15. Значение тепла в жизни леса.
- 16. Отношение древесных пород к теплу.
- 17. Лес и влага.
- 18. Водный баланс в лесу.
- 19. Материально-энергетический обмен в лесу.
- 20. Влияние леса на газовый состав атмосферы.
- 21. Особенности лесного воздуха.
- 22. Лес и ветер.
- 23. Значение почвы в жизни леса.
- 24. Влияние почвы на корневую систему деревьев.
- 25. Влияние рельефа и почвы на компоненты леса.
- 26. Требовательность и потребность лесных растений в химических элементах.
- 27. Биологический круговорот веществ в лесу.
- 28. Роль леса в почвообразовании.
- 29. Взаимоотношения между компонентами фитоценоза.
- 30. Роль фауны в лесном биогеоценозе.
- 31. Методы возобновления леса.
- 32. Виды лесовозобновления и размножения древесных пород.
- 33. Дифференциация деревьев в лесу и естественное изреживание.
- 34. Естественный и искусственный отбор.
- 35. Стадии развития одновозрастных насаждений семенного происхождения.
- 36. Возникновение и развитие одновозрастных насаждений.
- 37. Смена пород.
- 38. Причины и виды смены пород.
- 39. Биологическая и экологическая оценка смены древесных пород.
- 40. Истоки лесной типологии.
- 41. Учение о типах насаждений Г.Ф. Морозова.
- 42. Классификация условий произрастания П.С. Погребняка.
- 43. Классификация типов леса В.Н. Сукачева.
- 44. Типология степных лесов А.Л. Бельгарда.
- 45. Особенности лесной типологии за рубежом.

Для контроля успеваемости студентов и результатов освоения дисциплины «Лесоведение» применяется бально-рейтинговая система. В качестве оценочных средств используются:

- для контроля освоения теоретических знаний в течение семестра проводятся 2 промежуточных контроля (ПК1, ПК2);

- для оценки практических знаний в течение семестра проводятся 4 текущих контроля (ТК1, ТК2, ТК3, ТК4).

Содержание вышеуказанных оценочных средств приводятся ниже.

Теоретический материал промежуточного контроля ПК1:

- основные разделы лесной пирологии;

- государственное значение охраны лесов от пожаров;
- торфяные пожары, причины лесоторфяных пожаров;
- экологические последствия лесных и торфяных пожаров;
- охарактеризуйте два типа горения, их особенности;
- каковы основные причины и условия возникновения лесных и торфяных пожаров;
- как изменяются пожароопасные периоды по мере продвижения от экватора;

- перечислите метеорологические элементы погоды, наиболее существенно влияющие на пожарную опасность в лесу;

- как можно рассчитать скорость распространения низового пожара по фронту, флангам и тылу;

- от чего зависит возникновение лесных и торфяных пожаров, их вид, скорость распространения и интенсивность процесса горения;

Теоретический материал промежуточного контроля ПК2:

- что закладывается в основу организация охраны лесов от пожаров;
- что относится к специализированным пожарным подразделениям;
- назовите основную цель пожарной профилактики;
- по каким направлениям проводят мероприятия по обнаружению лесных и торфяных пожаров;
- как спутниковая информация помогает в борьбе с лесными и торфяными пожарами;
- расскажите о наземном и авиационном патрулировании;
- перечислите основные стадии ликвидации лесного и торфяного пожара;
- расскажите о последствиях лесных и торфяных пожаров на лес;
- какую классификацию гарей разработал И.С. Мелехов;
- от чего зависит пожароустойчивость насаждений;
- какие статьи в Лесном Кодексе предусмотрены за нарушения правил пожарной безопасности;

- как соблюдается техника безопасности при тушении лесного и торфяного пожара. Содержание текущего контроля ТК1:

- опрос по темам практических занятий №1;

Содержание текущего контроля ТК2:

- опрос по темам практических занятий №4, №5, №6, № 7;

- сдача РГР;

Содержание текущего контроля ТК3:

- опрос по темам практических занятий №8, №9, № 10;

Содержание текущего контроля ТК4:

### *Итоговый контроль (ИК)* – **экзамен**.

### **Расчетно-графическая работа студентов очной формы обучения**

Расчетно-графическая работа (РГР) на тему **«**Расчѐт депонирования углерода и продуцирования кислорода лесонасаждениями**»**. Целью выполнения РГР является закрепление теоретических знаний В задачи РГР входит:

1. Депонирование углерода и продуцирование кислорода древесными

растениями;

2. Расчѐт депонирования углерода и продуцирования кислорода лесонасаждениями;

3. Методика расчѐта;

4. Экономическая ценность депонирования углерода и продуцирования кислорода;

*Структура пояснительной записки расчетно-графической работы и ее ориентировочный объём*

Титульный лист Задание(1 с.) Содержание (1 с.) Введение (1 с.)

1. Расчѐт депонирования углерода и продуцирования кислорода; (8 с.)

2. График депонирования углерода и продуцирования кислорода; (1 с.)

Заключение (0,5с.) Список использованных источников (0,5с.)

Выполняется РГР студентом индивидуально под руководством преподавателя во внеаудиторное время, самостоятельно. Срок сдачи законченной работы на проверку руководителю указывается в задании. После проверки и доработки указанных замечаний, работа защищается. При положительной оценке выполненной студентом работе на титульном листе работы ставится - "зачтено".

### **Контрольная работа студентов заочной формы обучения**

Работа состоит из шести вопросов, охватывающих курс дисциплины, и выполняется по одному из указанных вариантов. Выбор варианта определяется первой буквой фамилии студента и последней цифрой зачетной книжки.

Перечень вариантов заданий контрольной работы, методика ее выполнения и необходимая литература приведены в методических указаниях для написания контрольной работы.

### **8. УЧЕБНО-МЕТОДИЧЕСКОЕ И ИНФОРМАЦИОННОЕ ОБЕСПЕЧЕНИЕ ДИСЦИПЛИНЫ**

### **8.1 Основная литература**

 1. Смирнов А.П. Лесоведение [Текст]: учеб. пособие по спец. «Лесное и лесопарковое хозяйство» /А.П.Смирнов.- М.: Академия, 2011. – 160 с. (10 экз.)

 2. Смирнов А.П. Лесоведение [Электронный ресурс]: учеб. пособие по спец. «Лесное и лесопарковое хозяйство» /А.П.Смирнов.- М.: Лань, 2011. – Режим доступа: [http://e.lanbook.com/.](http://e.lanbook.com/) – 29.05.2017.

3. Сеннов, С.Н. Лесоведение и лесоводство [Текст]: учебник [для вузов по направл. «Лесн. дело»]/С.Н. Сеннов - 3-е изд., перераб. и доп. – СПб.[и др.]: «Лань», 2011. – 329 с. (10 экз.)

4. Сеннов, С.Н. Лесоведение и лесоводство [Электронный ресурс]: учебник [для вузов по направл. «Лесн. дело»] /С.Н. Сеннов - 3-е изд., перераб. и доп. – СПб.[и др.]: «Лань», 2011. – 329 с. – Режим доступа: [http://e.lanbook.com.-](http://e.lanbook.com.-/) – 29.05.2017.

5. Маркова, И.С. Лесоведение [Текст]: курс лекций для студ. направления. 250100.62 – «Лесное дело» / И.С. Маркова, И.Б. Богданова; Новочерк. гос. мелиор. акад – Новочеркасск, 2013. – 88 с. (23 экз.)

6. Маркова, И.С. Лесоведение [Электронный ресурс]: курс лекций для студ. направления. 250100.62 – «Лесное дело» / И.С. Маркова, И.Б. Богданова; Новочерк. гос. мелиор. акад – Электрон. дан. - Новочеркасск, 2013. ЖМД; PDF; 1,05 МБ. – Систем. требования: IBM PC/ Windows 7. Adode Acrobat 9.- Загл с экрана.

7. Маркова, И.С. Лесоведение [Текст]: учебное пособие для студ. направления. 250100.62 – «Лесное дело» / И.С. Маркова; Новочерк. гос. мелиор. акад – Новочеркасск, 2014. – 66 с. (20 экз.)

6. Маркова, И.С. Лесоведение [Электронный ресурс]: учебное пособие для студ. направления. 250100.62 – «Лесное дело» /; Новочерк. гос. мелиор. акад – Электрон. дан. - Новочеркасск, 2014. ЖМД; PDF; 882 КБ.- – Систем. требования: IBM PC/ Windows 7. Adode Acrobat 9.- Загл с экрана.

### **8.2 Дополнительная литература**

7. Маркова, И.С. Лесоведение [Текст]: практикум для студ. спец. 250201 - «Лесное хозяйство». / И.С. Маркова; Новочерк. гос. мелиор. акад. - Новочеркасск, 2007. – 66 с. (39 экз).

8. Маркова, И.С. Лесоведение [Электронный ресурс] : практикум для студ. спец. 250201 - «Лесное хозяйство» / И.С. Маркова; Новочерк. гос. мелиор. акад. - Электрон. дан.- Новочеркасск, 2007.- ЖМД; PDF;882 КБ.- Систем. требования: IBM PC/Windows 7. Adode Acrobat 9.- Загл. с экрана

9. Лесной кодекс Российской Федерации [Электронный ресурс]: федер. закон РФ от 04.12.2006 №200; ред от 03.07.2016; с изм. И доп., вступившими в силу с 01.10.2016. - Электрон. дан. - Режим доступа: [http://www.consultant.ru/](http://www.consultant.ru/-)- 20.07. 2017.

10. Танюкевич, В.В. Лесоведение [Текст]: метод. указ. к вып. расч.-граф. работы для студ. спец 250201– «Лесн. хоз-во» и направления 250100.62 «Лесное дело» /В.В. Танюкевич, И.Б. Богданова; Новочерк. гос. мелиор. акад. - Новочекасск, 2013 .- 12с. (25 экз).

11. Танюкевич, В.В. Лесоведение [Электронный ресурс] : метод. указ. к вып. расч.-граф. работы для студ. спец 250201– «Лесн. хоз-во» и направления 250100.62 «Лесное дело» /В.В. Танюкевич, И.Б. Богданова; Новочерк. гос. мелиор. акад. - Электрон. дан.- Новочеркасск, 2007.- ЖМД; PDF;62 КБ.- Систем. требования: IBM PC/Windows 7. Adode Acrobat 9.- Загл. с экрана

12. Маркова И.С. Лесоведение [Текст]: метод. указ. к вып. контр. работы для студ. заоч. обучения по спец 250201– «Лесн. хоз-во» и направл. 250100.62 «Лесное дело» / И.С. Маркова, И.Б. Богданова. - Новочерк. гос. мелиор. акад., каф. лесоводства и лесных мелиор.; - Новочекасск, 2013.- 24 с. (20 экз.)

13. Маркова И.С. Лесоведение [Электронный ресурс] : метод. указ. к вып. контр. работы для студ. заоч. обучения по спец 250201– «Лесн. хоз-во» и направл. 250100.62 «Лесное дело»/ И.С. Маркова, И.Б. Богданова. Новочерк. гос. мелиор. акад., каф. лесоводства и лесных мелиор.; - Электрон. дан.- Новочеркасск, 2013.- ЖМД; PDF; 60 КБ.- Систем. требования: IBM PC/Windows 7. Adode Acrobat 9.- Загл. с экрана

**8.3 Перечень ресурсов информационно-телекоммуникационной сети «Интернет», необходимых для освоения дисциплины, в том числе современных профессиональных баз данных и информационных справочных систем.**

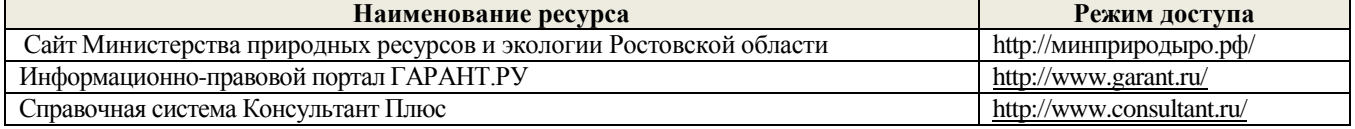

### **8.4 Методические указания для обучающихся по освоению дисциплины**

1. Положение о текущей аттестации обучающихся в НИМИ ДГАУ [Электронный ресурс] (введено в действие приказом директора №119 от 14 июля 2015 г.) / Новочерк. инж.-мелиор. ин-т Донской ГАУ.- Электрон. дан.- Новочеркасск, 2015.- Режим доступа: [http://www.ngma.su](http://www.ngma.su/)

2.Типовые формы титульных листов текстовой документации, выполняемой студентами в учебном процессе [Электронный ресурс] / Новочерк. инж.-мелиор. ин-т Донской ГАУ.-Электрон. дан.- Новочеркасск, 2015.- Режим доступа: [http://www.ngma.su](http://www.ngma.su/)

3. Положение о курсовом проекте (работе) обучающихся, осваивающих образовательные программы бакалавриата, специалитета, магистратуры[Электронный ресурс] (введ. в действие приказом директора №120 от 14 июля 2015г.) / Новочерк. инж.-мелиор. ин-т Донской ГАУ.-Электрон. дан.- Новочеркасск, 2015.- Режим доступа: [http://www.ngma.su](http://www.ngma.su/)

Приступая к изучению дисциплины необходимо в первую очередь ознакомиться с содержанием

РПД. Лекции имеют целью дать систематизированные основы научных знаний об общих вопросах дисциплины. При изучении и проработке теоретического материала для обучающихся необходимо:

- повторить законспектированный на лекционном занятии материал и дополнить его с учетом рекомендованной по данной теме литературы;

- при самостоятельном изучении темы сделать конспект, используя рекомендованные в РПД литературные источники и ресурсы информационно-телекоммуникационной сети «Интернет».

### **8.5 Перечень информационных технологий, используемых при осуществлении образовательного процесса, программного обеспечения, современных профессиональных баз данных и информационных справочных систем, для освоения обучающимися дисциплины**

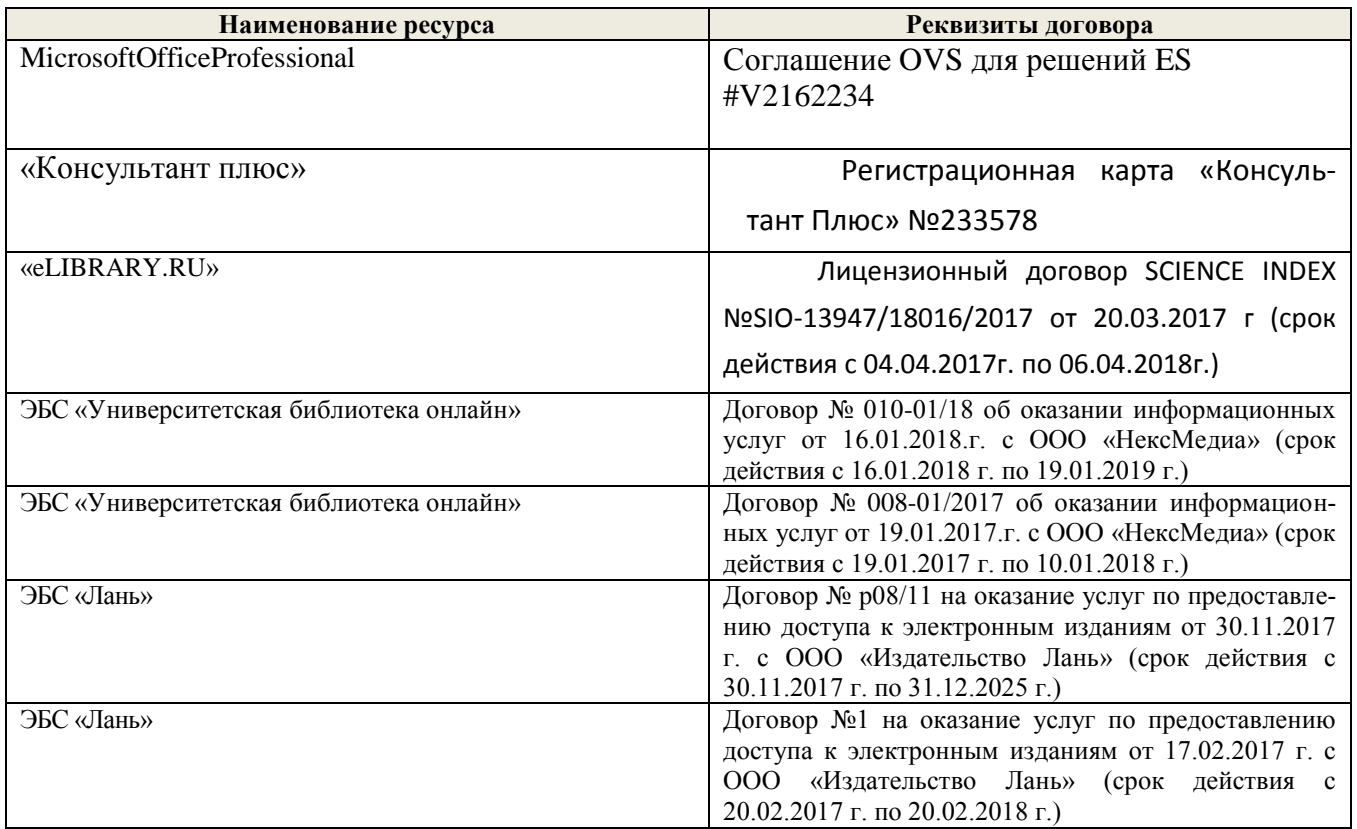

### **9. ОПИСАНИЕ МАТЕРИАЛЬНО-ТЕХНИЧЕСКОЙ БАЗЫ, НЕОБХОДИМОЙ ДЛЯ ОСУЩЕСТВЛЕНИЯ ОБРАЗОВАТЕЛЬНОГО ПРОЦЕССА ПО ДИСЦИПЛИНЕ**

Преподавание дисциплины осуществляется в специальных помещениях – учебных аудиториях для проведения занятий лекционного типа, семинарского типа (практические занятия), групповых и индивидуальных консультаций, текущего контроля и промежуточной аттестации, а также помещениях для самостоятельной работы. Специальные помещения укомплектованы специализированной мебелью и техническими средствами обучения, служащими для представления учебной информации большой аудитории.

Лекционные занятия проводятся в аудитории (ауд. 24), оснащенной наборами демонстрационного оборудования (экран, проектор, акустическая система и учебно-наглядными пособиями.

Практические занятия проводятся в аудитории 24, оснащенной необходимыми учебно-наглядными пособиями.

Для текущего контроля также используется ауд*.* 27а*,* оснащенное компьютерной техникой и комплектом тестовых заданий.

Для самостоятельной работы используется помещение (ауд.27а), оснащенное компьютерной техникой с возможностью подключения к сети "Интернет" и обеспечением доступа в электронную информационно-образовательную среду организации.

Помещение для хранения и профилактического обслуживания учебного оборудования – ауд. 31.

Обучающиеся из числа лиц с ограниченными возможностями здоровья обеспечены печатными и (или) электронными образовательными ресурсами в формах, адаптированных к ограничениям их здоровья.

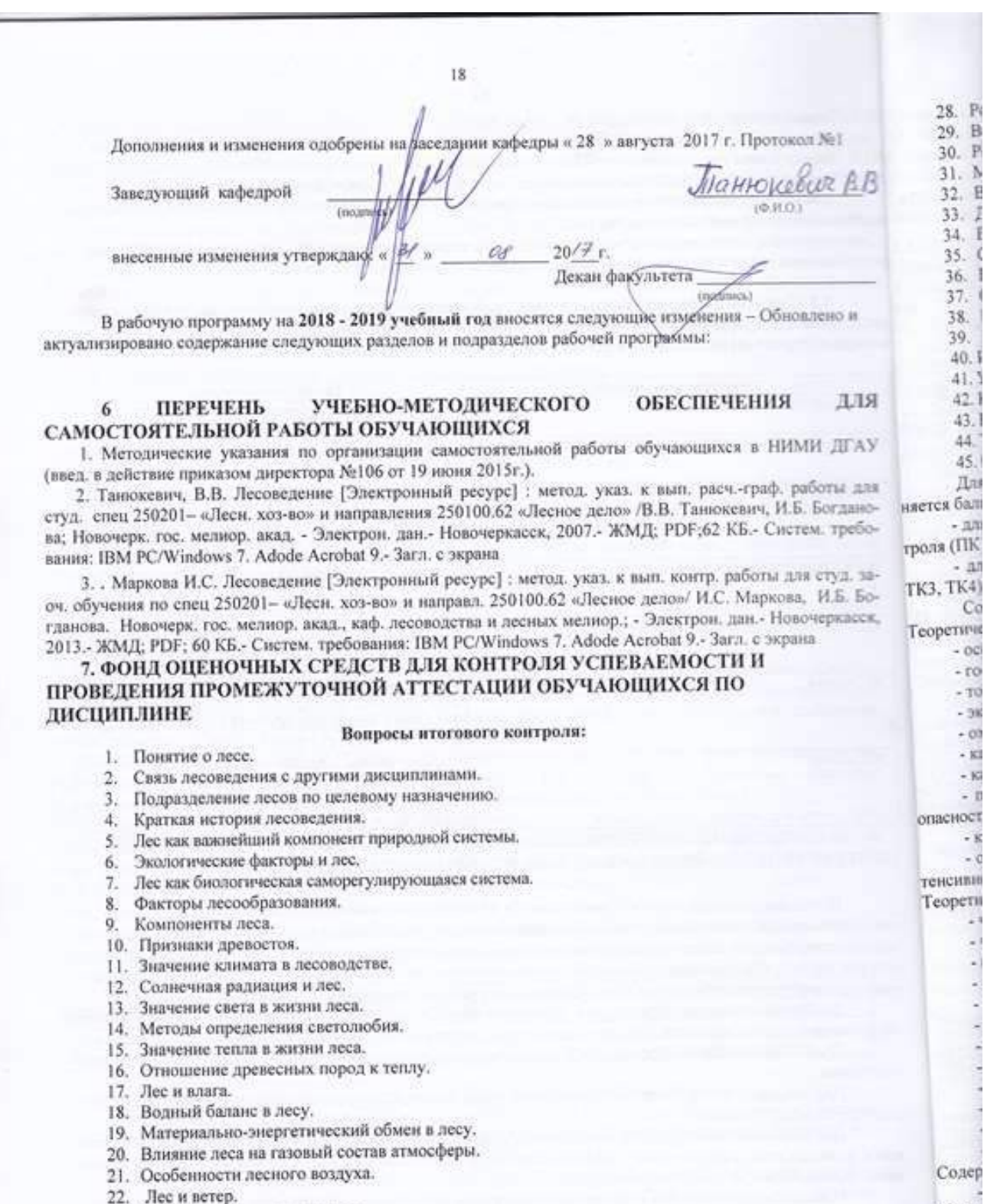

 $\mathbf{1}$ 

- 23. Значение почвы в жизни леса.
- Влияние почвы на корневую систему деревьев. 24.
- Влияние рельефа и почвы на компоненты леса. 25.
- 26. Требовательность и потребность лесных растений в химических элементах.

Содер

Соде

27. Биологический круговорот веществ в лесу.

- $2<sup>2</sup>$
- 3. Биологический круговорот веществ в лесу.
- 4. Роль леса в почвообразовании.
- 5. Взаимоотношения между компонентами фитоценоза.
- 6. Роль фауны в лесном биогеоценозе.
- 7. Методы возобновления леса.<br>8 Вилы лесовозобновления и р
- 8. Виды лесовозобновления и размножения древесных пород.
- 9. Дифференциация деревьев в лесу и естественное изреживание.
- 10. Естественный и искусственный отбор.
- 11. Стадии развития одновозрастных насаждений семенного происхождения.
- 12. Возникновение и развитие одновозрастных насаждений.
- 13. Смена пород.
- 14. Причины и виды смены пород.
- 15. Биологическая и экологическая оценка смены древесных пород.
- 40. Истоки лесной типологии.
- 41. Учение о типах насаждений Г.Ф. Морозова.
- 42. Классификация условий произрастания П.С. Погребняка.
- 43. Классификация типов леса В.Н. Сукачева.
- 44. Типология степных лесов А.Л. Бельгарда.
- 45. Особенности лесной типологии за рубежом.

Для контроля успеваемости студентов и результатов освоения дисциплины «Лесоведение» применяется бально-рейтинговая система. В качестве оценочных средств используются:

- для контроля освоения теоретических знаний в течение семестра проводятся 2 промежуточных контроля (ПК1, ПК2);

- для оценки практических знаний в течение семестра проводятся 4 текущих контроля (ТК1, ТК2, ТК3, ТК4).

Содержание вышеуказанных оценочных средств приводятся ниже.

Теоретический материал промежуточного контроля ПК1:

- основные разделы лесной пирологии;

- государственное значение охраны лесов от пожаров;
- торфяные пожары, причины лесоторфяных пожаров;
- экологические последствия лесных и торфяных пожаров;
- охарактеризуйте два типа горения, их особенности;
- каковы основные причины и условия возникновения лесных и торфяных пожаров;
- как изменяются пожароопасные периоды по мере продвижения от экватора;

- перечислите метеорологические элементы погоды, наиболее существенно влияющие на пожарную опасность в лесу;

- как можно рассчитать скорость распространения низового пожара по фронту, флангам и тылу;

- от чего зависит возникновение лесных и торфяных пожаров, их вид, скорость распространения и интенсивность процесса горения;

Теоретический материал промежуточного контроля ПК2:

- что закладывается в основу организация охраны лесов от пожаров;
- что относится к специализированным пожарным подразделениям;
- назовите основную цель пожарной профилактики;
- по каким направлениям проводят мероприятия по обнаружению лесных и торфяных пожаров;
- как спутниковая информация помогает в борьбе с лесными и торфяными пожарами;
- расскажите о наземном и авиационном патрулировании;
- перечислите основные стадии ликвидации лесного и торфяного пожара;
- расскажите о последствиях лесных и торфяных пожаров на лес;
- какую классификацию гарей разработал И.С. Мелехов;
- от чего зависит пожароустойчивость насаждений;
- какие статьи в Лесном Кодексе предусмотрены за нарушения правил пожарной безопасности;
- как соблюдается техника безопасности при тушении лесного и торфяного пожара.

Содержание текущего контроля ТК1:

- опрос по темам практических занятий №1;

Содержание текущего контроля ТК2:

- опрос по темам практических занятий №4,№5, №6, № 7 ;

- сдача РГР;

Содержание текущего контроля ТК3:

- опрос по темам практических занятий №8, №9, № 10;

Содержание текущего контроля ТК4:

*Итоговый контроль (ИК)* – **экзамен**.

### **Расчетно-графическая работа студентов очной формы обучения**

Расчетно-графическая работа (РГР) на тему **«**Расчѐт депонирования углерода и продуцирования кислорода лесонасаждениями**»**. Целью выполнения РГР является закрепление теоретических знаний

В задачи РГР входит:

1. Депонирование углерода и продуцирование кислорода древесными

растениями;

2. Расчѐт депонирования углерода и продуцирования кислорода лесонасаждениями;

3. Методика расчѐта;

4. Экономическая ценность депонирования углерода и продуцирования кислорода;

*Структура пояснительной записки расчетно-графической работы и ее ориентировочный объём*

Титульный лист Задание(1 с.) Содержание (1 с.) Введение (1 с.)

1. Расчѐт депонирования углерода и продуцирования кислорода; (8 с.)

2. График депонирования углерода и продуцирования кислорода; (1 с.)

Заключение (0,5с.) Список использованных источников (0,5с.)

Выполняется РГР студентом индивидуально под руководством преподавателя во внеаудиторное время, самостоятельно. Срок сдачи законченной работы на проверку руководителю указывается в задании. После проверки и доработки указанных замечаний, работа защищается. При положительной оценке выполненной студентом работе на титульном листе работы ставится - "зачтено".

### **Контрольная работа студентов заочной формы обучения**

Работа состоит из шести вопросов, охватывающих курс дисциплины, и выполняется по одному из указанных вариантов. Выбор варианта определяется первой буквой фамилии студента и последней цифрой зачетной книжки.

Перечень вариантов заданий контрольной работы, методика ее выполнения и необходимая литература приведены в методических указаниях для написания контрольной работы.

## **8. УЧЕБНО-МЕТОДИЧЕСКОЕ И ИНФОРМАЦИОННОЕ ОБЕСПЕЧЕНИЕ ДИСЦИПЛИНЫ**

### **8.1 Основная литература**

 1. Смирнов А.П. Лесоведение [Текст]: учеб. пособие по спец. «Лесное и лесопарковое хозяйство» /А.П.Смирнов.- М.: Академия, 2011. – 160 с. (10 экз.)

 2. Смирнов А.П. Лесоведение [Электронный ресурс]: учеб. пособие по спец. «Лесное и лесопарковое хозяйство» /А.П.Смирнов.- М.: Лань, 2011. – Режим доступа: [http://e.lanbook.com/.](http://e.lanbook.com/) – 29.05.2018.

3. Сеннов, С.Н. Лесоведение и лесоводство [Текст]: учебник [для вузов по направл. «Лесн. дело»]/С.Н. Сеннов - 3-е изд., перераб. и доп. – СПб.[и др.]: «Лань», 2011. – 329 с. (10 экз.)

4. Сеннов, С.Н. Лесоведение и лесоводство [Электронный ресурс]: учебник [для вузов по направл. «Лесн. дело»] /С.Н. Сеннов - 3-е изд., перераб. и доп. – СПб.[и др.]: «Лань», 2011. – 329 с. – Режим доступа: [http://e.lanbook.com.-](http://e.lanbook.com.-/) – 29.05.2018.

5. Маркова, И.С. Лесоведение [Текст]: курс лекций для студ. направления. 250100.62 – «Лесное дело» / И.С.

6. Маркова, И.С. Лесоведение [Электронный ресурс]: курс лекций для студ. направления. 250100.62 – «Лесное дело» / И.С. Маркова, И.Б. Богданова; Новочерк. гос. мелиор. акад – Электрон. дан. - Новочеркасск, 2013. ЖМД; PDF; 1,05 МБ. – Систем. требования: IBM PC/ Windows 7. Adode Acrobat 9.- Загл с экрана.

7. Маркова, И.С. Лесоведение [Текст]: учебное пособие для студ. направления. 250100.62 – «Лесное дело» / И.С. Маркова; Новочерк. гос. мелиор. акад – Новочеркасск, 2014. – 66 с. (20 экз.)

6. Маркова, И.С. Лесоведение [Электронный ресурс]: учебное пособие для студ. направления. 250100.62 – «Лесное дело» /; Новочерк. гос. мелиор. акад – Электрон. дан. - Новочеркасск, 2014. ЖМД; PDF; 882 КБ.- – Систем. требования: IBM PC/ Windows 7. Adode Acrobat 9.- Загл с экрана.

### **8.2 Дополнительная литература**

7. Маркова, И.С. Лесоведение [Текст]: практикум для студ. спец. 250201 - «Лесное хозяйство». / И.С. Маркова; Новочерк. гос. мелиор. акад. - Новочеркасск, 2007. – 66 с. (39 экз).

8. Маркова, И.С. Лесоведение [Электронный ресурс] : практикум для студ. спец. 250201 - «Лесное хозяйство» / И.С. Маркова; Новочерк. гос. мелиор. акад. - Электрон. дан.- Новочеркасск, 2007.- ЖМД; PDF;882 КБ.- Систем. требования: IBM PC/Windows 7. Adode Acrobat 9.- Загл. с экрана

9. Лесной кодекс Российской Федерации [Электронный ресурс]: федер. закон РФ от 04.12.2006 №200; ред от 03.07.2016; с изм. И доп., вступившими в силу с 01.10.2016. - Электрон. дан. - Режим доступа: [http://www.consultant.ru/](http://www.consultant.ru/-)- 20.07. 2018.

10. Танюкевич, В.В. Лесоведение [Текст]: метод. указ. к вып. расч.-граф. работы для студ. спец 250201– «Лесн. хоз-во» и направления 250100.62 «Лесное дело» /В.В. Танюкевич, И.Б. Богданова; Новочерк. гос. мелиор. акад. - Новочекасск, 2013 .- 12с. (25 экз).

11. Танюкевич, В.В. Лесоведение [Электронный ресурс] : метод. указ. к вып. расч.-граф. работы для студ. спец 250201– «Лесн. хоз-во» и направления 250100.62 «Лесное дело» /В.В. Танюкевич, И.Б. Богданова; Новочерк. гос. мелиор. акад. - Электрон. дан.- Новочеркасск, 2007.- ЖМД; PDF;62 КБ.- Систем. требования: IBM PC/Windows 7. Adode Acrobat 9.- Загл. с экрана

12. Маркова И.С. Лесоведение [Текст]: метод. указ. к вып. контр. работы для студ. заоч. обучения по спец 250201– «Лесн. хоз-во» и направл. 250100.62 «Лесное дело» / И.С. Маркова, И.Б. Богданова. - Новочерк. гос. мелиор. акад., каф. лесоводства и лесных мелиор.; - Новочекасск, 2013.- 24 с. (20 экз.)

13. Маркова И.С. Лесоведение [Электронный ресурс] : метод. указ. к вып. контр. работы для студ. заоч. обучения по спец 250201– «Лесн. хоз-во» и направл. 250100.62 «Лесное дело»/ И.С. Маркова, И.Б. Богданова. Новочерк. гос. мелиор. акад., каф. лесоводства и лесных мелиор.; - Электрон. дан.- Новочеркасск, 2013.- ЖМД; PDF; 60 КБ.- Систем. требования: IBM PC/Windows 7. Adode Acrobat 9.- Загл. с экрана

**8.3 Перечень ресурсов информационно-телекоммуникационной сети «Интернет», необходимых для освоения дисциплины, в том числе современных профессиональных баз данных и информационных справочных систем.**

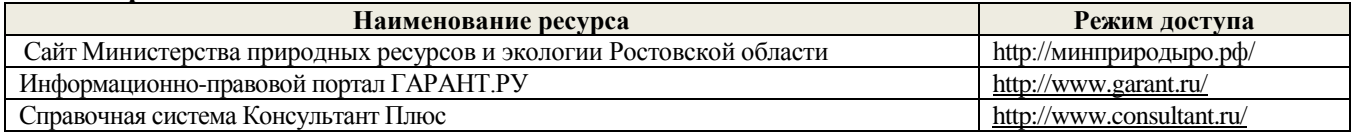

## **8.4 Методические указания для обучающихся по освоению дисциплины**

1. Положение о текущей аттестации обучающихся в НИМИ ДГАУ [Электронный ресурс] (введено в действие приказом директора №119 от 14 июля 2015 г.) / Новочерк. инж.-мелиор. ин-т Донской ГАУ.- Электрон. дан.- Новочеркасск, 2015.- Режим доступа: [http://www.ngma.su](http://www.ngma.su/)

2.Типовые формы титульных листов текстовой документации, выполняемой студентами в учебном процессе [Электронный ресурс] / Новочерк. инж.-мелиор. ин-т Донской ГАУ.-Электрон. дан.- Новочеркасск, 2015.- Режим доступа: [http://www.ngma.su](http://www.ngma.su/)

3. Положение о курсовом проекте (работе) обучающихся, осваивающих образовательные программы бакалавриата, специалитета, магистратуры[Электронный ресурс] (введ. в действие приказом директора №120 от 14 июля 2015г.) / Новочерк. инж.-мелиор. ин-т Донской ГАУ.-Электрон. дан.- Новочеркасск, 2015.- Режим доступа: [http://www.ngma.su](http://www.ngma.su/)

Приступая к изучению дисциплины необходимо в первую очередь ознакомиться с содержанием РПД. Лекции имеют целью дать систематизированные основы научных знаний об общих вопросах дисциплины. При изучении и проработке теоретического материала для обучающихся необходимо:

- повторить законспектированный на лекционном занятии материал и дополнить его с учетом рекомендованной по данной теме литературы;

# ционных справочных систем, для освоения обучающимися дисциплины

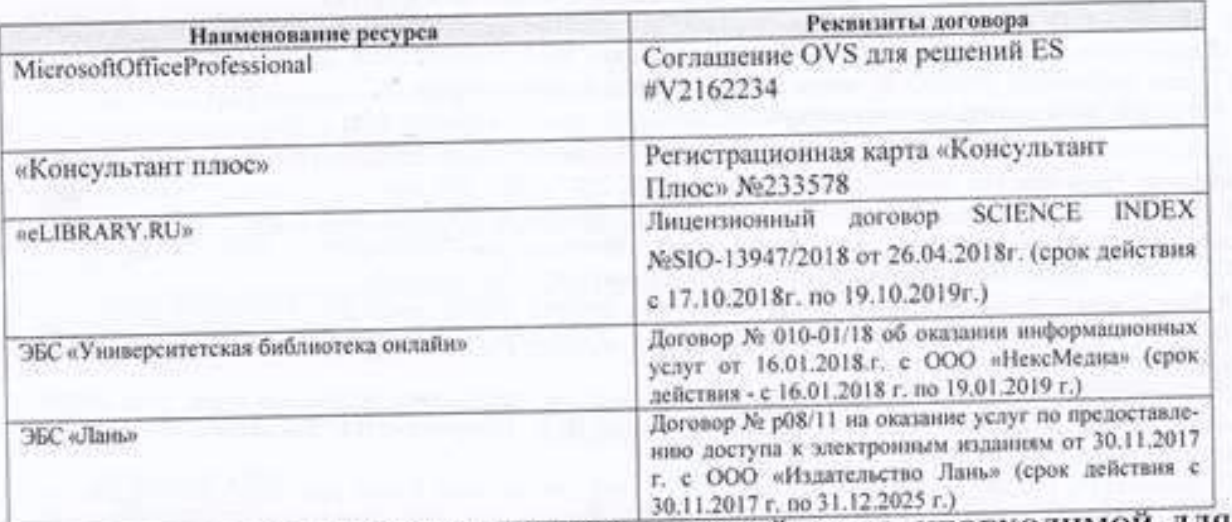

# 9. ОПИСАНИЕ МАТЕРИАЛЬНО-ТЕХНИЧЕСКОЙ БАЗЫ, НЕОБХОДИМОЙ ДЛЯ ОСУЩЕСТВЛЕНИЯ ОБРАЗОВАТЕЛЬНОГО ПРОЦЕССА ПО ДИСЦИПЛИНЕ

Преподавание дисциплины осуществляется в специальных помещениях - учебных аудиториях для проведения занятий лекционного типа, семинарского типа (практические занятия), групповых и индивидуальных консультаций, текущего контроля и промежуточной аттестации, а также помещениях для самостоятельной работы. Специальные помещения укомплектованы специализированной мебелью и техническими средствами обучения, служащими для представления учебной информации большой аудитории.

Лекционные занятия проводятся в аудитории (ауд. 24), оснащенной наборами демонстрационного оборудования (экран, проектор, акустическая система и учебно-наглядными пособнями.

Практические занятия проводятся в аудитории 24, оснащенной необходимыми учебно-наглядными пособиями.

Для текущего контроля также используется ауд. 27а, оснащенное компьютерной техникой и комплектом тестовых заданий.

Для самостоятельной работы используется помещение (ауд.27а), оснащенное компьютерной техникой с возможностью подключения к сети "Интернет" и обеспечением доступа в электронную информационно-образовательную среду организации.

Помещение для хранения и профилактического обслуживания учебного оборудования - ауд. 31.

Обучающиеся из числа лиц с ограниченными возможностями здоровья обеспечены печатными и (или) электронными образовательными ресурсами в формах, адаптированных к ограничениям их здоровья.

Дополнения и изменения одобрены на упседании кафедры « 27 » августа 2018 г. Протокол №1

 $20/8$ r

Заведующий кафедрой

Танюкевич В.В.  $(@.H.O.)$ 

внесенные изменения утверждаю. « 3/

(no.ppp

Декан факультета toocuuses

 $22$ 

# 11. ДОПОЛНЕНИЯ И ИЗМЕНЕНИЯ В РАБОЧЕЙ ПРОГРАММЕ НА 2019-2020 УЧЕБНЫЙ ГОД

Accolegencie 3+

### 6. ПЕРЕЧЕНЬ УЧЕБНО-МЕТОДИЧЕСКОГО **ОБЕСПЕЧЕНИЯ** для САМОСТОЯТЕЛЬНОЙ РАБОТЫ ОБУЧАЮЩИХСЯ

1. Методические указания по организации самостоятельной работы обучающихся в НИМИ ДГАУ (введ. в действие приказом директора №106 от 19 июня 2015г.).

2. Танюкевич, В.В. Лесоведение [Электронный ресурс] : метод. указ. к вып. расч.-граф. работы для студ. спец 250201- «Леси. хоз-во» и направления 250100.62 «Лесное дело» /В.В. Танюкевич, И.Б. Богданова; Новочерк. гос. мелиор. акад. - Электрон. дан.- Новочеркасск, 2007.- ЖМД; PDF;62 КБ.- Систем. требования: IBM PC/Windows 7. Adode Acrobat 9.- Загл. с экрана

3. . Маркова И.С. Лесоведение [Электронный ресурс] : метод. указ. к вып. контр. работы для студ. заоч. обучения по спец 250201- «Леси. хоз-во» и направл. 250100.62 «Лесное дело»/ И.С. Маркова, И.Б. Богданова. Новочерк. гос. мелиор. акад., каф. лесоводства и лесных мелиор.; - Электрон. дан.- Новочеркасск, 2013.- ЖМД; PDF; 60 КБ.- Систем. требования: IBM PC/Windows 7. Adode Acrobat 9.- Загл. с экрана

### 7. ФОНД ОЦЕНОЧНЫХ СРЕДСТВ ДЛЯ КОНТРОЛЯ УСПЕВАЕМОСТИ И ПРОВЕДЕНИЯ ПРОМЕЖУТОЧНОЙ АТТЕСТАЦИИ ОБУЧАЮЩИХСЯ ПО **ЛИСЦИПЛИНЕ**

### Вопросы итогового контроля:

- 1. Понятие о лесе.
- 2. Связь лесоведения с другими дисциплинами.
- 3. Подразделение лесов по целевому назначению.
- 4. Краткая история лесоведения.
- 5. Лес как важнейший компонент природной системы.
- 6. Экологические факторы и лес.
- 7. Лес как биологическая саморегулирующаяся система.
- 8. Факторы лесообразования.
- 9. Компоненты леса.
- 10. Признаки древостоя.
- 11. Значение климата в лесоводстве.
- 12. Солнечная радиация и лес.
- 13. Значение света в жизни леса.
- 14. Методы определения светолюбия.
- 15. Значение тепла в жизни леса.
- 16. Отношение древесных пород к теплу.
- 17. Лес и влага.
- 18. Водный баланс в лесу.
- 19. Материально-энергетический обмен в лесу.
- 20. Влияние леса на газовый состав атмосферы.
- 21. Особенности лесного воздуха.
- 22. Лес и ветер.
- 23. Значение почвы в жизни леса.
- 24. Влияние почвы на корневую систему деревьев.
- 25. Влияние рельефа и почвы на компоненты леса.
- 26. Требовательность и потребность лесных растений в химических элементах.

Ŵ.

- 27. Биологический круговорот веществ в лесу.
- 28. Роль леса в почвообразовании.
- 29. Взаимоотношения между компонентами фитоценоза.
- 30. Роль фауны в лесном биогеоценозе.
- 31. Методы возобновления леса.
- 32. Виды лесовозобновления и размножения древесных пород.
- 33. Дифференциация деревьев в лесу и естественное изреживание.
- 34. Естественный и искусственный отбор.

35. Стадии развития одновозрастных насаждений семенного происхождения.

36. Возникновение и развитие одновозрастных насаждений.

37. Смена пород.

38. Причины и виды смены пород.

39. Биологическая и экологическая оценка смены древесных пород.

40. Истоки лесной типологии.

41. Учение о типах насаждений Г.Ф. Морозова.

42. Классификация условий произрастания П.С. Погребняка.

43. Классификация типов леса В.Н. Сукачева.

44. Типология степных лесов А.Л. Бельгарда.

45. Особенности лесной типологии за рубежом.

Для контроля успеваемости студентов и результатов освоения дисциплины «Лесоведение» применяется бально-рейтинговая система. В качестве оценочных средств используются:

- для контроля освоения теоретических знаний в течение семестра проводятся 2 промежуточных контроля (ПК1, ПК2);

- для оценки практических знаний в течение семестра проводятся 4 текущих контроля (TK1, TK2, TK3, TK4).

Содержание вышеуказанных оценочных средств приводятся ниже.

Теоретический материал промежуточного контроля ПК1:

- основные разделы лесной пирологии;

- государственное значение охраны лесов от пожаров;

- торфяные пожары, причины лесоторфяных пожаров;

- экологические последствия лесных и торфяных пожаров:

- охарактеризуйте два типа горения, их особенности;

- каковы основные причины и условия возникновения лесных и торфяных пожаров;

- как изменяются пожароопасные периоды по мере продвижения от экватора;

- перечислите метеорологические элементы погоды, наиболее существенно влияющие на пожарную опасность в лесу;

- как можно рассчитать скорость распространения низового пожара по фронту, флангам и тылу;

- от чего зависит возникновение лесных и торфяных пожаров, их вид, скорость распространения и интенсивность процесса горения;

Теоретический материал промежуточного контроля ПК2:

- что закладывается в основу организация охраны лесов от пожаров;

- что относится к специализированным пожарным подразделениям;

- назовите основную цель пожарной профилактики;

- по каким направлениям проводят мероприятия по обнаружению лесных и торфяных пожаров;

- как спутниковая информация помогает в борьбе с лесными и торфяными пожарами;

- расскажите о наземном и авиационном патрулировании;

- перечислите основные стадии ликвидации лесного и торфяного пожара;

- расскажите о последствиях лесных и торфяных пожаров на лес;

- какую классификацию гарей разработал И.С. Мелехов;

- от чего зависит пожароустойчивость насаждений;

- какие статьи в Лесном Кодексе предусмотрены за нарушения правил пожарной безопасности;

- как соблюдается техника безопасности при тушении лесного и торфяного пожара.

Содержание текущего контроля ТК1:

- опрос по темам практических занятий Nel;

Содержание текущего контроля ТК2:

- опрос по темам практических занятий №4,№5, №6, № 7;

- сдача РГР;

Содержание текущего контроля ТКЗ:

- опрос по темам практических занятий №8, №9, № 10;

Содержание текущего контроля ТК4:

Итоговый контроль (ИК) - экзамен.

### Расчетно-графическая работа студентов очной формы обучения

Расчетно-графическая работа (РГР) на тему «Расчёт депонирования углерода и продуцирования кислорода лесонасаждениями». Целью выполнения РГР является закрепление теоретических знаний

В задачи РГР входит:

1. Депонирование углерода и продуцирование кислорода древесными

растениями;

2. Расчёт депонирования углерода и продуцирования кислорода лесонасаждениями;

3. Методика расчёта:

4. Экономическая ценность депонирования углерода и продуцирования кислород

Структура пояснительной записки расчетно-графической работы и ее ориентировочный объём

Титульный лист Задание(1 с.) Содержание (1 с.) Введение (1 с.)

1. Расчёт депонирования углерода и продуцирования кислорода; (8 с.)

2. График депонирования углерода и продуцирования кислорода; (1 с.)

Заключение (0.5с.) Список использованных источников (0,5с.)

Выполняется РГР студентом индивидуально под руководством преподавателя во внеаудиторное время, самостоятельно. Срок сдачи законченной работы на проверку руководителю указывается в задании. После проверки и доработки указанных замечаний, работа защищается. При положительной оценке выполненной студентом работе на титульном листе работы ставится - "зачтено".

### Контрольная работа студентов заочной формы обучения

Работа состоит из шести вопросов, охватывающих курс дисциплины, и выполняется по одному из указанных вариантов. Выбор варианта определяется первой буквой фамилии студента и последней цифрой зачетной книжки.

Перечень вариантов заданий контрольной работы, методика ее выполнения и необходимая литература приведены в методических указаниях для написания контрольной работы.

### УЧЕБНО-МЕТОДИЧЕСКОЕ 8. и **ИНФОРМАЦИОННОЕ ОБЕСПЕЧЕНИЕ ДИСЦИПЛИНЫ**

## 8.1 Основная литература

1. Смирнов А.П. Лесоведение [Текст]: учеб. пособие по спец. «Лесное и лесопарковое хозяйство»

/А.П.Смирнов.- М.: Академия, 2011. - 160 с. (10 экз.)

2. Смирнов А.П. Лесоведение [Электронный ресурс]: учеб. пособие по спец. «Лесное и лесопарковое хозяйство» /А.П.Смирнов.- М.: Лань, 2011. - Режим доступа: http://e.lanbook.com/. - 29.05.2019.

3. Сеннов, С.Н. Лесоведение и лесоводство [Текст]: учебник [для вузов по направл. «Лесн. дело»]/С.Н. Сеннов - 3-е изд., перераб. и доп. - СПб. [и др.]: «Лань», 2011. - 329 с. (10 экз.)

4. Сеннов, С.Н. Лесоведение и лесоводство [Электронный ресурс]: учебник [для вузов по направл. «Лесн.

дело»] /С.Н. Сеннов - 3-е изд., перераб. и доп. - СПб.[и др.]: «Лань», 2011. - 329 с. - Режим доступа: http://e.lanbook.com.- - 29.05.2019.

5. Маркова, И.С. Лесоведение [Текст]: курс лекций для студ. направления. 250100.62 - «Лесное дело» / И.С. Маркова, И.Б. Богданова; Новочерк. гос. мелиор. акад - Новочеркасск, 2013. - 88 с. (23 экз.)

6. Маркова, И.С. Лесоведение [Электронный ресурс]: курс лекций для студ. направления. 250100.62 - «Лесное дело» / И.С. Маркова, И.Б. Богданова; Новочерк. гос. мелиор. акад - Электрон. дан. - Новочеркасск, 2013. ЖМД: PDF; 1,05 МБ. - Систем. требования: IBM PC/ Windows 7. Adode Acrobat 9.- Загл с экрана.

7. Маркова, И.С. Лесоведение [Текст]: учебное пособие для студ. направления. 250100.62 - «Лесное дело» / И.С. Маркова; Новочерк. гос. мелиор. акад - Новочеркасск, 2014. - 66 с. (20 экз.)

6. Маркова, И.С. Лесоведение [Электронный ресурс]: учебное пособие для студ. направления. 250100.62 -«Лесное дело» /; Новочерк. гос. мелиор. акад - Электрон. дан. - Новочеркасск, 2014. ЖМД; PDF; 882 КБ.- -Систем. требования: IBM PC/ Windows 7. Adode Acrobat 9.- Загл с экрана.

YES 1

8.2 Дополнительная литература

Лесоведение [Текст]: практикум для студ. спец. 250201 - «Лесное хозяйство». / И.С. 7. Маркова, И.С. Маркова; Новочерк. гос. мелиор. акад. - Новочеркасск, 2007. - 66 с. (39 экз).

8. Маркова, И.С. Лесоведение [Электронный ресурс] : практикум для студ. спец. 250201 - «Лесное хозяйство» / И.С. Маркова; Новочерк. гос. мелиор. акад. - Электрон. дан.- Новочеркасск, 2007.- ЖМД; PDF;882 КБ.- Систем. требования: IBM PC/Windows 7. Adode Acrobat 9.- Загл. с экрана

9. Лесной кодекс Российской Федерации [Электронный ресурс]: федер. закон РФ от 04.12.2006 №200; ред от 03.07.2016; с изм. И доп., вступнишими в силу с 01.10.2016. - Электрон. дан. - Режим доступа: http://www.consultant.ru/- 20.07. 2019.

10. Танюкевич, В.В. Лесоведение [Текст]: метод. указ. к вып. расч.-граф. работы для студ. спец 250201-«Леси. хоз-во» и направления 250100.62 «Лесное дело» /В.В. Танюксвич, И.Б. Богданова; Новочерк. гос. мелнор. акад. - Новочекасск, 2013 - 12с. (25 экз).

11. Танюкевич, В.В. Лесоведение [Электронный ресурс] : метод. указ. к вып. расч.-граф. работы для студ. спец 250201- «Лесн. хоз-во» и направления 250100.62 «Лесное дело» /В.В. Танюкевич, И.Б. Богданова; Новочерк. гос. мелиор. акад. - Электрон. дан.- Новочеркасск, 2007.- ЖМД; PDF;62 КБ.- Систем. требования: IBM PC/Windows 7. Adode Acrobat 9.- Загл. с экрана

12. Маркова И.С. Лесоведение [Текст]: метод, указ. к вып. контр. работы для студ. заоч. обучения по спец 250201- «Лесн. хоз-во» и направл. 250100.62 «Лесное дело» / И.С. Маркова, И.Б. Богданова. - Новочерк. гос. мелиор. акад., каф. лесоводства и лесных мелиор.; - Новочекасск, 2013.- 24 с. (20 экз.)

13. Маркова И.С. Лесоведение [Электронный ресурс] : метод. указ. к вып. контр. работы для студ. заоч. обучения по спец 250201- «Лесн. хоз-во» и направл. 250100.62 «Лесное дело»/ И.С. Маркова, И.Б. Богданова. Новочерк. гос. мелиор. акад., каф. лесоводства и лесных мелиор.; - Электрон. дан.- Новочеркасск, 2013.- ЖМД; PDF; 60 КБ.- Систем. требования: IBM PC/Windows 7. Adode Acrobat 9.- Загл. с экрана

# 8.3 Современные профессиональные базы и информационные справочные системы

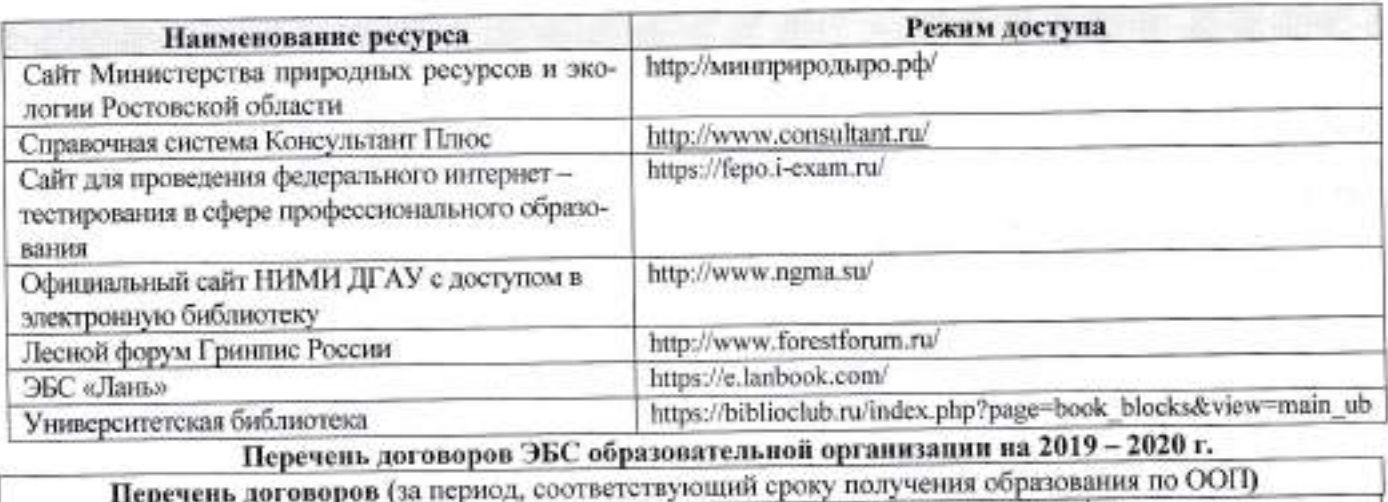

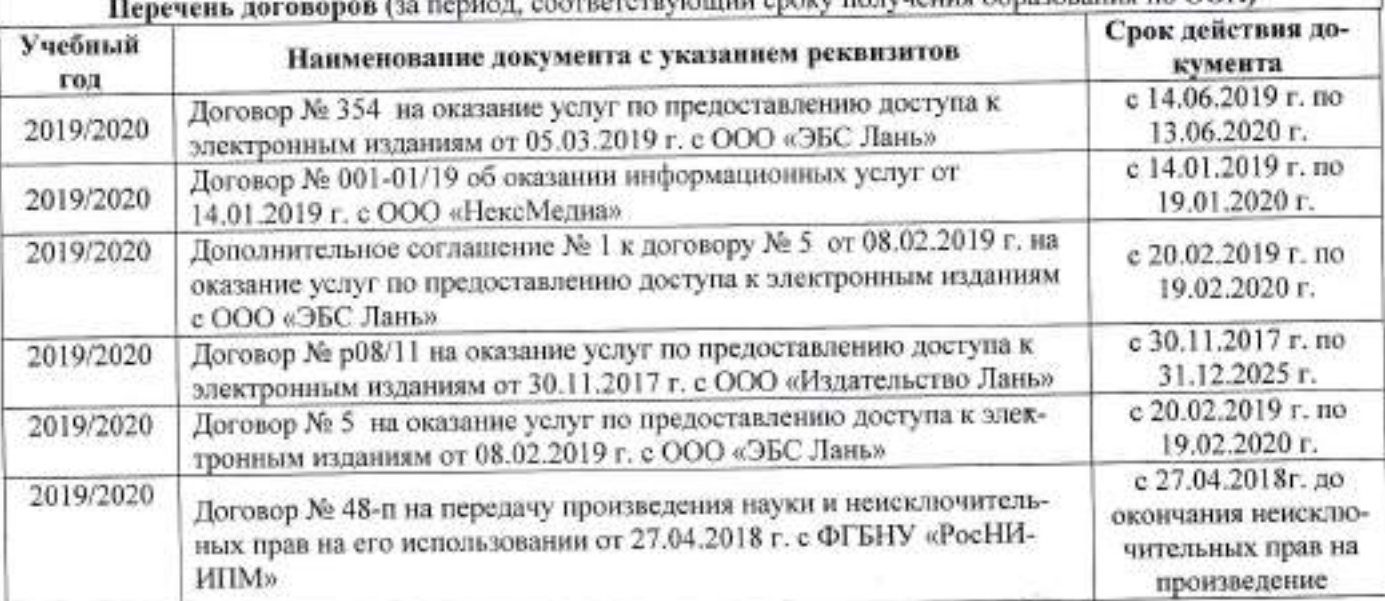

## 8.4 Методические указания для обучающихся по освоению дисциплины

1. Положение о текущей аттестации обучающихся в НИМИ ДГАУ [Электронный ресурс] (введено в действие приказом директора №119 от 14 июля 2015 г.) / Новочерк. инж.-мелиор. ин-т Донской ГАУ.-Электрон. дан.- Новочеркасск, 2015.- Режим доступа: http://www.ngma.su

2. Типовые формы титульных листов текстовой документации, выполняемой студентами в учебном процессе [Электронный ресурс] / Новочерк. инж.-мелиор. ин-т Донской ГАУ.-Электрон. дан.- Новочеркасск, 2015.- Режим доступа: http://www.ngma.su

3. Положение о курсовом проекте (работе) обучающихся, осванвающих образовательные программы бакалавриата, специалитета, магистратуры[Электронный ресурс] (введ. в действие приказом директора №120 от 14 июля 2015г.) / Новочерк. инж.-мелиор. ин-т Донской ГАУ.-Электрон. дан.- Новочеркасск. 2015.- Режим доступа: http://www.ngma.su

Приступая к изучению дисциплины необходимо в первую очередь ознакомиться с содержанием РПД. Лекции имеют целью дать систематизированные основы научных знаний об общих вопросах дисциплины. При изучении и проработке теоретического материала для обучающихся необходимо:

- повторить законспектированный на лекционном занятии материал и дополнить его с учетом рекомендованной по данной теме литературы;

- при самостоятельном изучении темы сделать конспект, используя рекомендованные в РПД литературные источники и ресурсы информационно-телекоммуникационной сети «Интернет».

8.5 Перечень информационных технологий, используемых при осуществлении образовательного процесса, программного обеспечения, современных профессиональных баз данных и информационных справочных систем, для освоения обучающимися дисциплины

![](_page_26_Picture_51.jpeg)

![](_page_27_Picture_5.jpeg)

# 9. ОПИСАНИЕ МАТЕРИАЛЬНО-ТЕХНИЧЕСКОЙ БАЗЫ, НЕОБХОДИМОЙ ДЛЯ<br>ОСУЩЕСТВЛЕНИЯ ОБРАЗОВАТЕЛЬНОГО ПРОЦЕССА ПО ДИСЦИПЛИНЕ

![](_page_27_Picture_6.jpeg)

### 11. ДОПОЛНЕНИЯ И ИЗМЕНЕНИЯ В РАБОЧЕЙ ПРОГРАММЕ

В рабочую программу на весенний семестр 2019 - 2020 учебного года вносятся изменения: дополнено содержание следующих разделов и подразделов рабочей программы:

## 8.3 Современные профессиональные базы и информационные справочные системы Перечень договоров ЭБС образовательной организации на 2019 - 2020 г.

![](_page_28_Picture_51.jpeg)

8.5 Перечень информационных технологий, используемых при осуществлении образовательного процесса, программного обеспечения, современных профессиональных баз данных и информационных справочных систем, для освоения обучающимися дисциплины

![](_page_28_Picture_52.jpeg)

Дополнения и изменения рассмотрены на заседании кафедры « 25 » февраля 2020 г. Протокол №6

Заведующий кафедрой

Танюкевич В. В

 $(0.H.0.)$ 

 $(na$ unacs)

февраля 2020 г. внесенные изменения утверждаю: 4 26 »

indu

Декан факультета

# 11. ДОПОЛНЕНИЯ И ИЗМЕНЕНИЯ В РАБОЧЕЙ ПРОГРАММЕ НА

### 2020-2021 УЧЕБНЫЙ ГОД

### **ОБЕСПЕЧЕНИЯ** для УЧЕБНО-МЕТОДИЧЕСКОГО **ПЕРЕЧЕНЬ** 6. САМОСТОЯТЕЛЬНОЙ РАБОТЫ ОБУЧАЮЩИХСЯ

1. Методические указания по организации самостоятельной работы обучающихся в НИМИ ДГАУ (введ. в действие приказом директора №106 от 19 июня 2015г.).

2. Танюкевич, В.В. Лесоведение [Электронный ресурс] : метод. указ. к вып. расч.-граф. работы для студ. спец 250201- «Лесн. хоз-во» и направления 250100.62 «Лесное дело» /В.В. Танюкевич, И.Б. Богданова; Новочерк. гос. мелиор. акад. - Электрон. дан. - Новочеркасск, 2007. - ЖМД; РDF;62 КБ. - Систем. требования: IBM PC/Windows 7. Adode Acrobat 9.- Загл. с экрана

3. . Маркова И.С. Лесоведение [Электронный ресурс] : метод. указ. к вып. контр. работы для студ. заоч. обучения по спец 250201- «Лесн. хоз-во» и направл. 250100.62 «Лесное дело»/ И.С. Маркова, И.Б. Богданова. Новочерк. гос. мелиор. акад., каф. лесоводства и лесных мелиор.; - Электрон. дан.- Новочеркасск, 2013.- ЖМД; PDF; 60 КБ.- Систем. требования: IBM PC/Windows 7. Adode Acrobat 9.- Загл. с экраиа

## 7. ФОНД ОЦЕНОЧНЫХ СРЕДСТВ ДЛЯ КОНТРОЛЯ УСПЕВАЕМОСТИ И ПРОВЕДЕНИЯ ПРОМЕЖУТОЧНОЙ АТТЕСТАЦИИ ОБУЧАЮЩИХСЯ ПО ЛИСЦИПЛИНЕ

### Вопросы итогового контроля:

- 1. Понятие о лесе.
- 2. Связь лесоведения с другими дисциплинами.
- 3. Подразделение лесов по целевому назначению.
- 4. Краткая история лесоведения.
- 5. Лес как важнейший компонент природной системы.
- 6. Экологические факторы и лес.
- 7. Лес как биологическая саморегулирующаяся система.
- 8. Факторы лесообразования.
- 9. Компоненты леса.
- 10. Признаки древостоя.
- 11. Значение климата в лесоводстве.
- 12. Солнечная радиация и лес.
- 13. Значение света в жизни леса.
- 14. Методы определения светолюбия.
- 15. Значение тепла в жизни леса.
- 16. Отношение древесных пород к теплу.
- 17. Лес и влага.
- 18. Водный баланс в лесу.
- 19. Материально-энергетический обмен в лесу.
- 20. Влияние леса на газовый состав атмосферы.
- 21. Особенности лесного воздуха.
- 22. Лес и ветер.
- 23. Значение почвы в жизни леса.
- 24. Влияние почвы на корневую систему деревьев.
- 25. Влияние рельефа и почвы на компоненты леса.
- 26. Требовательность и потребность лесных растений в химических элементах.
- 27. Биологический круговорот веществ в лесу.
- 28. Роль леса в почвообразовании.
- 29. Взаимоотношения между компонентами фитоценоза.
- 30. Роль фауны в лесном биогеоценозе.
- 31. Методы возобновления леса.
- 32. Виды лесовозобновления и размножения древесных пород.
- 33. Дифференциация деревьев в лесу и естественное изреживание.

34. Естественный и искусственный отбор.

35. Стадии развития одновозрастных насаждений семенного происхождения.

36. Возникновение и развитие одновозрастных насаждений.

37. Смена пород.

38. Причины и виды смены пород.

39. Биологическая и экологическая оценка смены древесных пород.

40. Истоки лесной типологии.

41. Учение о типах насаждений Г.Ф. Морозова.

42. Классификация условий произрастания П.С. Погребняка.

43. Классификация типов леса В.Н. Сукачева.

44. Типология степных лесов А.Л. Бельгарда.

45. Особенности лесной типологии за рубежом.

Для контроля успеваемости студентов и результатов освоения дисциплины «Лесоведение» применяется бально-рейтинговая система. В качестве оценочных средств используются:

- для контроля освоения теоретических знаний в течение семестра проводятся 2 промежуточных контроля (ПК1, ПК2);

- для оценки практических знаний в течение семестра проводятся 4 текущих контроля (ТК1, ТК2, TK3, TK4).

Содержание вышеуказанных оценочных средств приводятся ниже.

Теоретический материал промежуточного контроля ПК1:

- основные разделы лесной пирологии;

- государственное значение охраны лесов от пожаров;

- торфяные пожары, причины лесоторфяных пожаров;

- экологические последствия лесных и торфяных пожаров;

- охарактеризуйте два типа горения, их особенности;

- каковы основные причины и условия возникновения лесных и торфяных пожаров;

- как изменяются пожароопасные периоды по мере продвижения от экватора;

- перечислите метеорологические элементы погоды, наиболее существенно влияющие на пожарную опасность в лесу;

- как можно рассчитать скорость распространения низового пожара по фронту, флангам и тылу;

- от чего зависит возникновение лесных и торфяных пожаров, их вид, скорость распространения и интенсивность процесса горения;

Теоретический материал промежуточного контроля ПК2:

- что закладывается в основу организация охраны лесов от пожаров;

- что относится к специализированным пожарным подразделениям;

- назовите основную цель пожарной профилактики;

- по каким направлениям проводят мероприятия по обнаружению лесных и торфяных пожаров;

- как спутниковая информация помогает в борьбе с лесными и торфяными пожарами;

- расскажите о наземном и авиационном патрулировании;

- перечислите основные стадии ликвидации лесного и торфяного пожара;

- расскажите о последствиях лесных и торфяных пожаров на лес;

- какую классификацию гарей разработал И.С. Мелехов;

- от чего зависит пожароустойчивость насаждений;

- какие статьи в Лесном Кодексе предусмотрены за нарушения правил пожарной безопасности;

- как соблюдается техника безопасности при тушении лесного и торфяного пожара.

Содержание текущего контроля ТК1:

- опрос по темам практических занятий №1;

Содержание текущего контроля ТК2:

- опрос по темам практических занятий №4,№5, №6, № 7;

- сдача РГР:

Содержание текущего контроля ТКЗ:

- опрос по темам практических занятий №8, №9, № 10;

Содержание текущего контроля ТК4:

Итоговый контроль (ИК) - экзамен.

### Расчетно-графическая работа студентов очной формы обучения

Расчетно-графическая работа (РГР) на тему «Расчёт депонирования углерода и продуцирования кислорода

лесонасаждениями». Целью выполнения РГР является закрепление теоретических знаний В задачи РГР входит:

1. Депонирование углерода и продуцирование кислорода древесными

растениями;

2. Расчёт депонирования углерода и продуцирования кислорода лесонасаждениями;

3. Методика расчёта;

4. Экономическая ценность депонирования углерода и продуцирования кислород

Структура пояснительной записки расчетно-графической работы и ее ориентировочный объём

Титульный лист Задание(1 с.) Содержание (1 с.) Введение (1 с.)

1. Расчёт депонирования углерода и продуцирования кислорода; (8 с.)

2. График депонирования углерода и продуцирования кислорода; (1 с.)

Заключение (0,5с.) Список использованных источников (0,5с.)

Выполняется РГР студентом индивидуально под руководством преподавателя во внеаудиторное время, самостоятельно. Срок сдачи законченной работы на проверку руководителю указывается в задании. После проверки и доработки указанных замечаний, работа защищается. При положительной оценке выполненной студентом работе на титульном листе работы ставится - "зачтено".

# Контрольная работа студентов заочной формы обучения

Работа состоит из шести вопросов, охватывающих курс дисциплины, и выполняется по одному из указанных вариантов. Выбор варианта определяется первой буквой фамилии студента и последней цифрой зачетной книжки.

Перечень вариантов заданий контрольной работы, методика ее выполнения и необходимая литература приведены в методических указаниях для написания контрольной работы.

### **ОБЕСПЕЧЕНИЕ ИНФОРМАЦИОННОЕ** УЧЕБНО-МЕТОДИЧЕСКОЕ и 8. **ДИСЦИПЛИНЫ**

### 8.1 Основная литература

1. Смирнов А.П. Лесоведение [Текст]: учеб. пособие по спец. «Лесное и лесопарковое хозяйство»

/А.П.Смирнов.- М.: Академия, 2011. - 160 с. (10 экз.)

2. Смирнов А.П. Лесоведение [Электронный ресурс]: учеб. пособие по спец. «Лесное и лесопарковое хозяйство» /А.П.Смирнов.- М.: Лань, 2011. - Режим доступа: http://e.lanbook.com/. - 29.05.2020.

3. Сеннов, С.Н. Лесоведение и лесоводство [Текст]: учебник [для вузов по направл. «Лесн. дело»]/С.Н. Сен-

нов - 3-е изд., перераб. и доп. - СПб.[и др.]: «Лань», 2011. - 329 с. (10 экз.)

4. Сеннов, С.Н. Лесоведение и лесоводство [Электронный ресурс]: учебник [для вузов по направл. «Лесн.

дело»] /С.Н. Сеннов - 3-е изд., перераб. и доп. - СПб.[и др.]: «Лань», 2011. - 329 с. - Режим доступа: http://e.lanbook.com.-- 29.05.2020.

5. Маркова, И.С. Лесоведение [Текст]: курс лекций для студ. направления. 250100.62 - «Лесное дело» / И.С. Маркова, И.Б. Богданова; Новочерк. гос. мелиор. акад - Новочеркасск, 2013. - 88 с. (23 экз.)

6. Маркова, И.С. Лесоведение [Электронный ресурс]: курс лекций для студ. направления. 250100.62 - «Лесное дело» / И.С. Маркова, И.Б. Богданова; Новочерк. гос. мелиор. акад - Электрон. дан. - Новочеркасск, 2013. ЖМД; PDF; 1,05 МБ. - Систем. требования: IBM PC/ Windows 7. Adode Acrobat 9.- Загл с экрана.

7. Маркова, И.С. Лесоведение [Текст]: учебное пособие для студ. направления. 250100.62 - «Лесное дело» /

И.С. Маркова; Новочерк. гос. мелиор. акад - Новочеркасск, 2014. - 66 с. (20 экз.)

6. Маркова, И.С. Лесоведение [Электронный ресурс]: учебное пособие для студ. направления. 250100.62 -«Лесное дело» /; Новочерк. гос. мелиор. акад - Электрон. дан. - Новочеркасск, 2014. ЖМД; PDF; 882 КБ.- -Систем. требования: IBM PC/ Windows 7. Adode Acrobat 9.- Загл с экрана.

vin.

8.2 Дополнительная литература

7. Маркова, И.С. Лесоведение [Текст]: практикум для студ. спец. 250201 - «Лесное хозяйство». / И.С. Маркова; Новочерк. гос. мелиор. акад. - Новочеркасск, 2007. - 66 с. (39 экз).

8. Маркова, И.С. Лесоведение [Электронный ресурс] : практикум для студ. спец. 250201 - «Лесное хозяйство» / И.С. Маркова; Новочерк. гос. мелиор. акад. - Электрон. дан.- Новочеркасск, 2007.- ЖМД; PDF;882 КБ.- Систем. требования: IBM PC/Windows 7. Adode Acrobat 9.- Загл. с экрана

9. Лесной кодекс Российской Федерации [Электронный ресурс]: федер. закон РФ от 04.12.2006 №200; ред от 03.07.2016; с изм. И доп., вступившими в силу с 01.10.2016. - Электрон. дан. - Режим доступа: http://www.consultant.ru/- 20.07. 2020.

10. Танюкевич, В.В. Лесоведение [Текст]: метод. указ. к вып. расч.-граф. работы для студ. спец 250201-«Лесн. хоз-во» и направления 250100.62 «Лесное дело» /В.В. Танюкевич, И.Б. Богданова; Новочерк. гос мелиор. акад. - Новочекасск,2013 .- 12с. (25 экз).

11. Танюкевич, В.В. Лесоведение [Электронный ресурс] : метод. указ. к вып. расч.-граф. работы для студ. спец 250201- «Лесн. хоз-во» и направления 250100.62 «Лесное дело» /В.В. Танюкевич, И.Б. Богданова; Новочерк. гос. мелиор. акад. - Электрон. дан.- Новочеркасск,2007.- ЖМД; PDF;62 КБ.- Систем. требования: IBM PC/Windows 7. Adode Acrobat 9.- Загл. с экрана

12. Маркова И.С. Лесоведение [Текст]: метод. указ. к вып. контр. работы для студ. заоч. обучения по спец 250201- «Лесн. хоз-во» и направл. 250100.62 «Лесное дело» / И.С. Маркова, И.Б. Богданова. - Новочерк. гос. мелиор. акад., каф. лесоводства и лесных мелиор.; - Новочекасск, 2013.- 24 с. (20 экз.)

13. Маркова И.С. Лесоведение [Электронный ресурс] : метод. указ. к вып. контр. работы для студ. заоч. обучения по спец 250201- «Лесн. хоз-во» и направл. 250100.62 «Лесное дело»/ И.С. Маркова, И.Б. Богданова. Новочерк. гос. мелиор. акад., каф. лесоводства и лесных мелиор.; - Электрон. дан.- Новочеркасск, 201З,- ЖМЩ; PDF; 60 КБ.- Систем. требования: IBM PC/Windows 7. Adode Acrobat 9.- Загл. с экрана

![](_page_32_Picture_382.jpeg)

Yin.

### 8.3 Современные профессиональные базы и информационные справочные системы

### Перечень договоров ЭБС образовательной организации на 2020 - 2021 г.

![](_page_33_Picture_47.jpeg)

### 8.4 Методические указания для обучающихся по освоению дисциплины

1. Положение о текущей аттестации обучающихся в НИМИ ДГАУ [Электронный ресурс] (введено в действие приказом директора №119 от 14 июля 2015 г.) / Новочерк. инж.-мелиор. ин-т Донской ГАУ.-Электрон. дан.- Новочеркасск, 2015.- Режим доступа: http://www.ngma.su

2. Типовые формы титульных листов текстовой документации, выполняемой студентами в учебном процессе [Электронный ресурс] / Новочерк. инж.-мелиор. ин-т Донской ГАУ.-Электрон. дан.- Новочеркасск, 2015.- Режим доступа: http://www.ngma.su

3. Положение о курсовом проекте (работе) обучающихся, осваивающих образовательные программы бакалавриата, специалитета, магистратуры [Электронный ресурс] (введ. в действие приказом директора №120 от 14 июля 2015г.) / Новочерк. инж.-мелиор. ин-т Донской ГАУ.-Электрон. дан.- Новочеркасск, 2015.- Режим доступа: http://www.ngma.su

Приступая к изучению дисциплины необходимо в первую очередь ознакомиться с содержанием РПД. Лекции имеют целью дать систематизированные основы научных знаний об общих вопросах дисциплины. При изучении и проработке теоретического материала для обучающихся необходимо:

- повторить законспектированный на лекционном занятии материал и дополнить его с учетом рекомендованной по данной теме литературы;

- при самостоятельном изучении темы сделать конспект, используя рекомендованные в РПД литературные источники и ресурсы информационно-телекоммуникационной сети «Интернет».

8.5 Перечень информационных технологий, используемых при осуществлении образовательного процесса, программного обеспечения, современных профессиональных баз данных и информа-<br>ционных справочных систем, для освоения обучающимися дисциплины

![](_page_34_Picture_10.jpeg)

 $\vec{\nabla} U_{\alpha_1}$  .

### 9. ОПИСАНИЕ МАТЕРИАЛЬНО-ТЕХНИЧЕСКО ОСУЩЕСТВЛЕНИЯ ОБРАЗОВАТЕЛЬНОГО ПРОЦЕССА БАЗЫ, НЕОБХОДИМОЙ ДЛЯ ПО ДИСЦИПЛИНЕ

![](_page_35_Picture_314.jpeg)

Дополнения и изменения одобрены на заседании кафедры « 27\_> августа 2020 г. Протокол Nel

Заведующий кафелрой

(redutition)

Танюкевич В.В.

 $(\Phi.M.O.)$ 

внесенные изменения утверждаю: « 28» августа 2020 г..

Декан факультета

YU.

(подпись)

# 11. ДОПОЛНЕНИЯ И ИЗМЕНЕНИЯ В РАБОЧЕЙ ПРОГРАММЕ

В рабочую программу на весенний семестр 2020 - 2021 учебного года вносятся изменения: дополнено содержание следующих разделов и подразделов рабочей программы:

 $3 - 1$ 

## 8. УЧЕБНО-МЕТОДИЧЕСКОЕ И ИНФОРМАЦИОННОЕ ОБЕСПЕЧЕНИЕ ДИСЦИПЛИНЫ

### 8.3 Лицензионное и свободно распространяемое программное обеспечение, в том числе отечественного производства

![](_page_36_Picture_24.jpeg)

![](_page_37_Picture_5.jpeg)

# 8.5 Перечень договоров ЭБС образовательной организации на 2020-2021 уч. год

![](_page_37_Picture_6.jpeg)

![](_page_38_Picture_106.jpeg)

5 G

 $\mathcal{A}_{\mathcal{C}_{\mathcal{A},\mathcal{C}}}$ 

 $\left\langle \frac{1}{2}\right\rangle$ 

Ξ

ł

# **11. ДОПОЛНЕНИЯ И ИЗМЕНЕНИЯ В РАБОЧЕЙ ПРОГРАММЕ**

В рабочую программу на 2021 - 2022 учебный год вносятся следующие дополнения и изменения - обновлено и актуализировано содержание следующих разделов и подразделов рабочей программы:

![](_page_39_Picture_237.jpeg)

# **8.3 Современные профессиональные базы и информационные справочные системы**

### **Перечень договоров ЭБС образовательной организации на 2021-22 уч. год**

![](_page_39_Picture_238.jpeg)

### **8.5 Перечень информационных технологий и программного обеспечения, используемых при осуществлении образовательного процесса**

![](_page_40_Picture_136.jpeg)

Дополнения и изменения рассмотрены на заседании кафедры «27» августа 2021 г.

Внесенные дополнения и изменения утверждаю: «27» августа 2021 г.

Декан факультета Кружин С.Н.  $K$ ружилин С.Н.<br>(Ф.И.О.)

# **11. ДОПОЛНЕНИЯ И ИЗМЕНЕНИЯ В РАБОЧЕЙ ПРОГРАММЕ**

В рабочую программу на 2022 - 2023 учебный год вносятся следующие дополнения и изменения - обновлено и актуализировано содержание следующих разделов и подразделов рабочей программы:

![](_page_41_Picture_295.jpeg)

### **Перечень договоров ЭБС образовательной организации на 2022-2023 уч. год**

![](_page_41_Picture_296.jpeg)

### **8.5 Перечень информационных технологий и программного обеспечения, используемых при осуществлении образовательного процесса**

![](_page_41_Picture_297.jpeg)

Дополнения и изменения рассмотрены на заседании кафедры «29» августа 2022 г.

Внесенные дополнения и изменения утверждаю: «29» августа 2022 г.

Декан факультета (подибись) Кружилин С.Н.